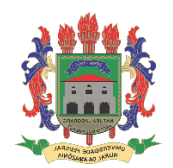

# **UNIVERSIDADE FEDERAL RURAL DA AMAZÔNIA PROGRAMA DE PÓS GRADUAÇÃO EM CIÊNCIAS FLORESTAIS**

**JOÃO VICTOR PAIXÃO DE SOUSA FERREIRA**

# **MONITORAMENTO DA EXPLORAÇÃO FLORESTAL PLANEJADA COM SÉRIES TEMPORAIS LANDSAT NO MUNICÍPIO DE PARAGOMINAS, PARÁ**

**BELÉM-PA 2020**

## **JOÃO VICTOR PAIXÃO DE SOUSA FERREIRA**

# **MONITORAMENTO DA EXPLORAÇÃO FLORESTAL PLANEJADA COM SÉRIES TEMPORAIS LANDSAT NO MUNICÍPIO DE PARAGOMINAS, PARÁ**

Dissertação apresentada ao Programa de Pósgraduação em Ciências Florestais da Universidade Federal Rural da Amazônia, orientado pelo Prof. Dr. Jose Natalino Macedo Silva.

**BELÉM-PA 2020**

Dados Internacionais de Catalogação na Publicação (CIP) Bibliotecas da Universidade Federal Rural da Amazônia Gerada automaticamente mediante os dados fornecidos pelo(a) autor(a)

F383m Ferreira, João Victor Paixão de Sousa MONITORAMENTO DA EXPLORAÇÃO FLORESTAL PLANEJADA COM SÉRIES TEMPORAIS LANDSAT NO MUNICÍPIO DE PARAGÓMINAS, PARÁ / João Victor Paixão de Sousa Ferreira. - 2021. 58 f. : il. color. Dissertação (Mestrado) - Programa de PÓS-GRADUAÇÃO em Ciências Florestais (PPGCF), Campus

Universitário de Belém, Universidade Federal Rural Da Amazônia, Belém, 2021. Orientador: Prof. Dr. José Natalino Macedo Silva

1. Sensoriamento Remoto. 2. Imagens de Satélite. 3. NDFI. 4. Manejo Florestal. I. Silva, José Natalino Macedo, orient. II. Título

CDD 621.3678

## **JOÃO VICTOR PAIXÃO DE SOUSA FERREIRA**

## **MONITORAMENTO DA EXPLORAÇÃO FLORESTAL MANEJADA COM SÉRIES TEMPORAIS LANDSAT NO MUNICÍPIO DE PARAGOMINAS, PARÁ**

Dissertação apresentada à Universidade Federal Rural da Amazônia como parte das exigências do Programa de Pós-Graduação em Ciências Florestais, na área de concentração Manejo de Ecossistemas Florestais, para obtenção do título de Mestre em Ciências Florestais.

Aprovado em 30 de novembro de 2020

**BANCA EXAMINADORA:** 

Dr. José Natalino Macedo Silva - Presidente UNIVERSIDADE FEDERAL RURAL DA AMAZÔNIA - UFRA

Pedro Walkir M. 1 Sours Fills

Dr. Pedro Walfir Martins e Souza Filho - 1° Examinador UNIVERSIDADE FEDERAL DO PARÁ - UFPA

Carlos Souza On

Dr. Carlos Souza Junior.  $-2^{\circ}$  Examinador INSTITUTO DO HOMEM E MEIO AMBIENTE DA AMAZÔNIA-IMAZON

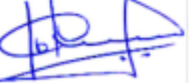

Dr. João Olegário Pereira de Carvalho - 3º Examinador UNIVERSIDADE FEDERAL RURAL DA AMAZÔNIA - UFRA

#### **AGRADECIMENTOS**

Agradeço em primeiro lugar a Deus, que foi quem permitiu a minha entrada na pósgraduação, quando nem eu mesmo achei que seria capaz. Ele é quem me capacitou e capacita nos desafios diários, não só na vida acadêmica, como também em todas as áreas da minha vida. Obrigado Pai pela Tua suficiência na minha vida, mesmo sem eu merecer.

Um agradecimento especial aos meus pais, Kerginaldo Edson Gouveia Ferreira e Simone Paixão de Souza, que desde o início da minha formação, fizeram e fazem até hoje o melhor que podem para me proporcionar as melhores condições e oportunidades de me desenvolver como pessoa e profissional. À minha irmã Raissa Fernanda, que sempre está presente comigo e do jeito dela sempre me apoia e dá forças.

À minha namorada Julyanna Batista, que esteve comigo desde o início da minha vida acadêmica lá na graduação e hoje no mestrado continua me apoiando e ajudando nessa caminhada nada fácil. Obrigado por todo companheirismo, paciência e amor. Um agradecimento especial também aos meus futuros sogros e meu cunhado, que sempre abriram a porta da casa deles, me proporcionando sempre um ambiente agradável e amoroso, onde desenvolvi grande parte dessa dissertação.

Aos meus amigos da pós-graduação e da graduação que me apoiaram e incentivaram na conclusão do mestrado, em especial Wendell Vilhena e Leonardo Veloso, amigos pessoais e de pós-graduação, que sempre estiveram comigo nos momentos bons e nos momentos tensos.

Ao meu Orientador Dr. José Natalino Macedo Silva, por ter aceito o desafio da orientação, pela paciência, cobranças e sugestões sempre pertinentes. Obrigado por ter me acolhido e acreditado no meu potencial.

Um agradecimento especial ao Dr. Carlos Souza Jr, pelas diversas orientações, sugestões e conselhos que certamente me ajudaram a evoluir com o trabalho, e como pesquisador.

Ao Instituto do Homem e Meio Ambiente da Amazônia (IMAZON), por ceder seus profissionais e seu espaço físico, sendo de grande importância para o avanço do trabalho

À empresa CIKEL, representada pelo Engenheiro florestal Josué Evandro que nos disponibilizou de forma bem rápida os dados e informações necessárias para o estudo.

Ao Programa de Pós-Graduação em Ciências Florestais da Universidade Federal Rural da Amazônia (UFRA) pela oportunidade de cursar o mestrado em Ciências Florestais.

À Coordenação de Aperfeiçoamento de Pessoal de Nível Superior – CAPES, pela concessão da bolsa de estudo.

#### **RESUMO**

A Amazônia é uma região abundante em recursos estratégicos: hospedando metade das espécies terrestres do planeta, com cerca de 40 mil espécies de plantas, contendo a maior bacia hidrográfica do mundo. A atividade de Manejo Florestal Sustentável busca a preservação dos recursos naturais, principalmente o recurso florestal que deverá estar disponível futuramente. As técnicas de exploração madeireira reduzem os danos colaterais na floresta remanescente e o desperdício de madeira, além de aumentar a produtividade, e reduzir os custos de extração. O monitoramento da exploração florestal pode ser potencializado com o sensoriamento remoto e técnicas de processamento digital de imagens, com o objetivo de detectar e quantificar os impactos da extração madeireira e mudanças naturais na floresta. Tradicionalmente, imagens de satélites multiespectrais têm sido usadas nas estimativas da intensidade e área de impacto do corte seletivo de madeira. Nesse contexto, o presente estudo utilizou séries históricas de imagens de satélite para avaliar os impactos da extração de árvores, e danos colaterais remanescentes em áreas sob plano de manejo florestal. A análise considerou a mudanças na floresta explorada antes, e até cinco anos depois da exploração florestal, utilizando ferramentas de sensoriamento remoto e geoprocessamento. O estudo foi realizado em uma área de 61 mil hectares de floresta ombrófila densa situada no município de Paragominas, Pará, na área de manejo florestal da fazenda Rio Capim. Foram analisadas 18 Unidades de Produção Anual (UPAs), exploradas no período de 2000 a 2016. Os dados de localização da UPAs e das Unidades de Trabalho (UTs) foram fornecidos pela empresa Cikel, os quais foram integrados à plataforma Google Earth Engine para o processamento de séries históricas de imagens de satélite Landsat. Foram selecionadas imagens dos satélites Landsat 5 TM, 7 ETM+ e 8 OLI/TIRS, para o período estudado. Em seguida, ainda no Earth Engine, foram executados os algoritmos e códigos, fornecidos pelo Instituto do Homem e Meio Ambiente da Amazônia (Imazon), o modelo de mistura espectral (MME), e o cálculo do índice NDFI (*Normalized Differencing Fraction Index*). As imagens NDFI foram usadas para quantificar as aberturas no dossel das áreas exploradas com algoritmo de Desvio Absoluto da Mediana (DAM) aplicado à séries temporais. Para a filtragem, organização dos dados tabulares de áreas por UTs e UPAs, e para a geração de estatísticas e gráficos, utilizou-se a linguagem R, por meio da biblioteca Tidyverse. Os resultados deste trabalho permitiram observar as mudanças espaço-temporais ocasionadas pela atividade de manejo florestal nas UPAs da Fazenda Rio Capim, associadas à atividade de exploração florestal. A área de impacto da exploração madeireira manejada foi em média 5% da UPAs, variando de 1% a 13%. O sinal da extração madeireira aumentou 40% (5% em T1, passou para 7% em T2) em média um ano depois da extração, diminuindo 40% (voltou a ficar em 5% em T3), no ano T4 a redução foi de mais 40% (5% em T3, indo para 3% em T4), E a partir do ano T4 para o ano T5 a redução foi de 33% (3% em T4 indo para 2% em T5). Foi avaliado também o impacto da presença de nuvens nas imagens Landsat para o monitoramento da extração madeireira. A ocorrência de nuvens limitou significativamente a quantificação das áreas impactadas pela atividade de exploração madeireira. Para as áreas possíveis de monitoramento, 8 UPAs (de um total de 19) puderam ser monitoradas com imagens Landast indicando baixo impacto da extração (abaixo da média de detecção de extração madeireira, que foi de 5%) e 10 UPAs, com impacto médio a moderado (que estiveram na média ou acima da média, que foi de 5%). Como próximos estudos, os resultados do MME e do NDFI podem ser correlacionados com dados de inventário florestal e de pós-extração para caracterização biofísica de florestais exploradas com manejo. Os resultados deste estudo apontam que séries temporais de imagens Landsat são efetivas para detectar o impacto da extração manejada e como indicador da qualidade do manejo florestal.

**Palavras-Chave**: Sensoriamento remoto, Imagens de satélite, NDFI, Manejo florestal, Amazônia.

## **ABSTRACT**

The Amazon is an abundant region with strategic resources: hosting half of the planet's terrestrial species, with about 40 thousand species of plants, containing the largest hydrographic basin in the world. The activity of Sustainable Forest Management seeks to preserve natural resources, especially the forest resource that should be available in the future. Logging techniques reduce collateral damage to the remaining forest and wood waste, in addition to increasing productivity, and reducing extraction costs. Monitoring of forest exploitation can be enhanced with remote sensing and digital image processing techniques, in order to detect and quantify the impacts of logging and natural changes in the forest. Traditionally, multispectral satellite images have been used to estimate the intensity and impact area of selective logging. In this context, the present study used historical series of satellite images to assess the impacts of tree extraction, and remaining collateral damage in areas under forest management plan. The analysis considered changes in the forest explored before, and up to five years after forest exploitation, using remote sensing and geoprocessing tools. The study was carried out in an area of 61 thousand hectares of dense rain forest located in the municipality of Paragominas, Pará, in the forest management area of the Rio Capim farm. Eighteen Annual Production Units (UPAs) were analyzed, explored in the period from 2000 to 2016. The location data of UPAs and Work Units (UTs) were provided by the company Cikel, which were integrated into the Google Earth Engine platform for the processing of historical series of Landsat satellite images. Images from the Landsat 5 TM,  $7$  ETM  $+$  and  $8$  OLI  $/$  TIRS satellites were selected for the period studied. Then, still on the Earth Engine, the algorithms and codes, provided by the Institute of Man and Environment of the Amazon (Imazon), the spectral mixture model (MME), and the calculation of the NDFI index (Normalized Differencing Fraction Index) were executed . NDFI images were used to quantify the openings in the canopy of the areas explored with the Absolute Deviation from Median (DAM) algorithm applied to the time series. For filtering, organization of tabular data of areas by UTs and UPAs, and for the generation of statistics and graphs, the R language was used, through the Tidyverse library. The results of this work allowed us to observe the spatio-temporal changes caused by the forest management activity in the UPAs of Fazenda Rio Capim, associated with the activity of forest exploration. The impacted area of managed logging was on average 5% of UPAs, ranging from 1% to 13%. The sign of logging increased by 40% (5% in T1, increased to 7% in T2) on average one year after the extraction, decreasing 40% (returned to 5% in T3), in year T4 the reduction was plus 40% (5% in T3, going to 3% in T4), and from year T4 to year T5 the reduction was 33% (3% in T4 going to 2% in T5). The impact of the presence of clouds on Landsat images for monitoring logging was also assessed. The occurrence of clouds significantly limited the quantification of areas impacted by logging activities. For the possible monitoring areas, 8 UPAs (out of a total of 19) could be monitored with Landast images indicating low extraction impact (below the average of logging detection, which was 5%) and 10 UPAs, with average impact to moderate (who were on average or above average, which was 5%). As next studies, the results of MME and NDFI can be correlated with data from forest inventory and post-extraction for biophysical characterization of forest exploited with management. The results of this study indicate that time series of Landsat images can be effective to detect the impact of managed extraction and as an indicator of the quality of forest management.

**Keywords**: Remote sensing, Satellite images, NDFI, Forest management, Amazon.

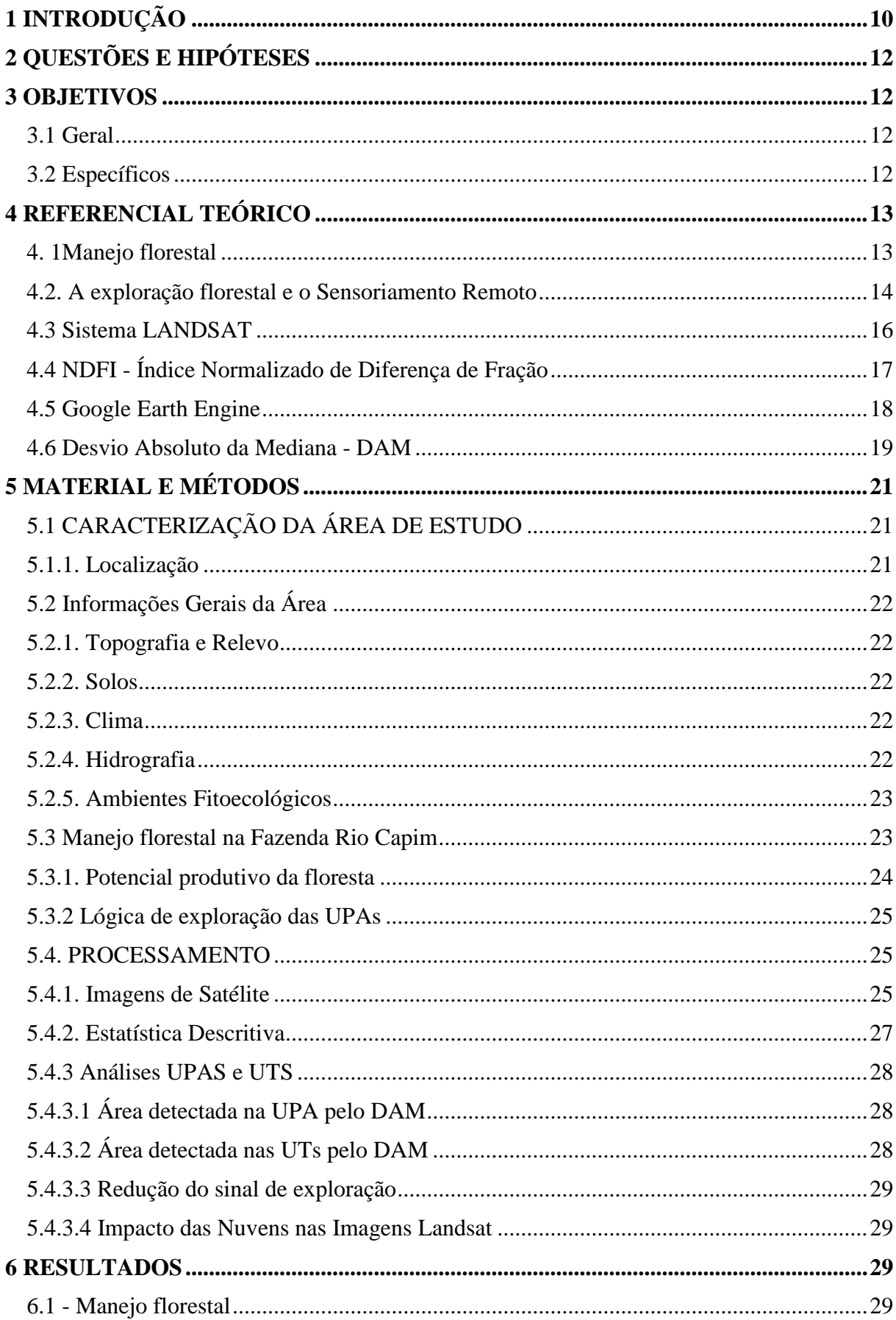

# **SUMÁRIO**

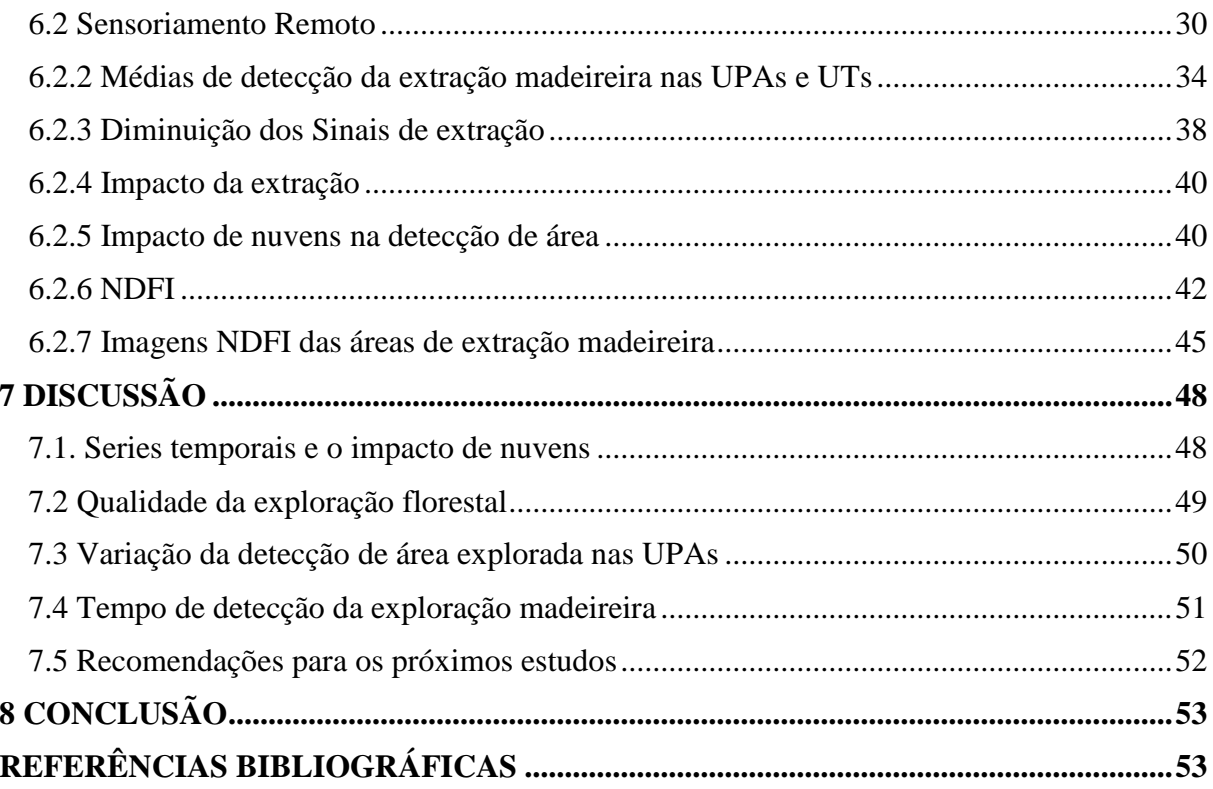

## <span id="page-9-0"></span>**1 INTRODUÇÃO**

A Amazônia é uma região abundante em recursos estratégicos: hospedando metade das espécies terrestres do planeta, com cerca de 40 mil espécies de plantas, contendo a maior bacia hidrográfica do mundo, e valioso estoque de minerais. No Brasil que compreende por volta de 60% da Bacia Amazônica, o bioma estende-se por 4,2 milhões de quilômetros quadrados (49% do território nacional) (COSTA; ALVES, 2018).

A atividade de Manejo Florestal Sustentável busca a preservação dos recursos naturais, principalmente o recurso florestal que deverá estar disponível futuramente. Assim, os sensores remotos viabilizam aplicações de métodos de processamento digital, os quais os tornam instrumentos ideais na gestão de recursos naturais tropicais. Assim como o recurso florestal as imagens de sensores orbitais e técnicas de sensoriamento remoto são largamente utilizados, buscando o melhor aproveitamento de recursos financeiros, operacionais e de tempo (FILGUEIRAS *et al.,* 2016).

As variadas técnicas de pós-processamento possuem seus objetivos, cujo objetivo é evidenciar informações específicas que incertamente são vistas quando analisadas em uma imagem original. Neste cenário, para o estudo da vegetação, salienta-se o uso dos índices de vegetação, juntamente com o modelo de mistura espectral, os quais classificam a cobertura do solo no que se refere aos níveis de degradação (SOFAN *et al.,* 2016).

Nesse sentido, a utilização de imagens de satélite auxilia no monitoramento da exploração madeireira, especialmente devido à extensa proporção territorial da região. Distintos estudos tem sido executado para mapear a exploração madeireira na Amazônia por meio de dados de sensoriamento remoto, utilizando desde técnicas de interpretação visual, até métodos semiautomáticos e automáticos de processamento de imagens (ASNER *et al*., 2005; GRAÇA *et al*., 2005; SOUZA *et al*., 2005; MATRICARDI *et al*., 2013; SHIMABUKURO *et al*., 2014).

A detecção da exploração madeireira por satélites, mostra problemas em virtude da regeneração da vegetação após 2-3 anos (MATRICARDI *et al*., 2013) e os aspectos relacionados à exploração, como a existência de clareiras, pátios e estradas ocorrerem na escala sub-pixel (SOUZA *et al.,* 2005).

As abordagens baseadas em séries temporais geralmente têm sido utilizadas para monitorar eventos de perturbação maiores do que a resolução espacial dos dados. Eventos de degradação, no entanto, constantemente ocorrem em uma escala menor que 30m (HEROLD *et al*., 2011). Os trabalhos de Bullock *et al.,* (2018, 2020) usaram séries temporais para detectar a distúrbios de degradação florestal, e mostraram a eficiência do Índice Normalizado de Diferença de Fração - NDFI nesse tipo de estudo, no entanto, em escala local, a dificuldade para identificar distúrbios é ainda maior.

Em vista disso, métodos para reconhecer distúrbios florestais sutis de sistemas de satélite com cobertura global regular são imediatamente necessários, tanto para estabelecer pontos de referência a partir de dados históricos (por exemplo, a grande quantidade de arquivos Landsat disponíveis gratuitamente) e para obter o máximo benefício dos sistemas atuais e futuros, como Landsat 8, 9 e Sentinel-2 (DRUSCH *et al*., 2012; ROY *et al*., 2014).

Independentemente da quantidade de recursos existentes, o mapeamento por meio de imagens de satélite das áreas de exploração florestal ainda é difícil e influenciado por variáveis como umidade, o tempo entre a exploração e o imageamento, a intensidade da exploração, e como causa decisiva, a disponibilidade de imagens e a qualidade, em relação a cobertura de nuvens geradas em grande intensidade na região (PINAGÉ *et al.,* 2015).

Nesse contexto, o presente estudo utilizou séries históricas de imagens de satélite para avaliar os impactos da extração de árvores e os danos colaterais em árvores remanescentes em áreas sob plano de manejo florestal.

## <span id="page-11-0"></span>**2 QUESTÕES E HIPÓTESES**

Q1: A presença de nuvens impacta diretamente na quantificação de área de extração madeireira detectadas a partir das imagens de satélite?

H1: A variação do percentual de cobertura das imagens altera significativamente os valores de área identificados.

Q2: Uma cronossequência de 5 anos seria suficiente para avaliar o quanto de sinal de detecção persiste após a exploração florestal?

H2: As alterações detectadas no dossel florestal tendem a diminuir passados de 3 a 5 anos após o evento de exploração florestal.

Q3: Baseados em series históricas, cronossequências e detecção de área, pode-se inferir acerca da qualidade do manejo florestal praticado?

H3: Caracterizando o quanto de área foi impactada e o tempo de detecção desses impactos no dossel, é possível inferir em como o manejo foi conduzido.

## <span id="page-11-1"></span>**3 OBJETIVOS**

## <span id="page-11-2"></span>**3.1 Geral**

Utilizar séries históricas de imagens de satélite para avaliar os impactos da extração de árvores, e danos colaterais remanescentes em áreas sob plano de manejo florestal considerando as mudanças na floresta explorada antes, e até cinco anos depois da exploração florestal, utilizando ferramentas de sensoriamento remoto e geoprocessamento.

## <span id="page-11-3"></span>**3.2 Específicos**

- Avaliar o impacto da presença de nuvens na quantificação de área explorada;
- Quantificar a alteração que ocorreu no dossel no decorrer de cada Unidade de Produção Anual - UPA, em suas respectivas cronossequências;
- Identificar por meio das cronossequências quanto tempo o sinal de detecção persiste após o ano da exploração;
- Qualificar o manejo florestal conduzido em cada UPA;

## <span id="page-12-0"></span>**4 REFERENCIAL TEÓRICO**

#### <span id="page-12-1"></span>**4.1 Manejo florestal**

O manejo florestal pode ser entendido como o emprego de práticas de planejamento e princípios de conservação que objetivam garantir que uma determinada floresta seja capaz de suprir, de forma contínua, um determinado produto ou serviço. O manejo florestal já é previsto por lei desde 1965, no artigo 15 do Código Florestal Brasileiro (BRASIL, 1965). A sua regulamentação, contudo, só se deu pelo decreto 1.282, publicado em 1994 (BRASIL, 1994).

As boas práticas de manejo recomendam o estabelecimento de um número de árvores a serem exploradas e resguardando as árvores jovens, buscando garantir a manutenção da cobertura florestal e dos serviços ambientais proporcionados pela floresta (SCHULZE *et al.*, 2008). A lei de Gestão de Florestas Públicas (BRASIL, 2006), define o manejo florestal como "a administração da floresta para a obtenção de benefícios econômicos, sociais e ambientais, respeitando-se os mecanismos de sustentação do ecossistema objeto do manejo e considerandose, cumulativa ou alternativamente, a utilização de variadas espécies madeireiras, e diversificados produtos e subprodutos não madeireiros, bem como o uso de outros bens e serviços de natureza florestal ".

Um dos fundamentos do manejo florestal sustentável é que seja embasado num sistema policíclico (HIGUCHI, 1994), com a floresta sendo capaz de originar produtos para ciclos ininterruptos. Isto é, florestas exploradas a partir de PMFS devidamente autorizados e monitorados pelos órgãos ambientais qualificados conservam as florestas.

Alguns conceitos e definições sobre o manejo florestal foram publicados pelo Instituto de Floresta Tropical – IFT, (2011):

> **"Exploração Convencional:** Exploração sem planejamento das atividades, que causam grandes danos à estrutura florestal e perda de biodiversidade. As florestas são sujeitas a contínuos ciclos de exploração e, sem ter tempo suficiente para se recuperar, são depois utilizadas para a implementação de atividades agropecuárias.

> **Exploração Planejada ou Exploração de Impacto Reduzido (EIR):** Realizada com planejamento eficaz da exploração, incluindo as práticas do bom manejo. As atividades desempenhadas durante a colheita florestal buscam reduzir os danos à vegetação remanescente, utilizando

máquinas e equipamentos apropriados, além de funcionários treinados para o corte e arraste das árvores e o monitoramento da exploração.

**Manejo Florestal Certificado:** Cumpre todas as normas legais associadas ao manejo florestal, acrescentando outras preocupações de caráter social – atendendo à legislação trabalhista, atenção às comunidades locais e populações indígenas na área de manejo – e ecológico (proteção de espécies raras e da área manejada contra caça, proteção dos recursos hídricos, entre outros)".

## <span id="page-13-0"></span>**4.2. A exploração florestal e o Sensoriamento Remoto**

A atividade de exploração florestal pode ser entendida como uma das etapas do manejo florestal madeireiro, e está diretamente ligada à ação de modificação da paisagem, alterando o meio ambiente em diferentes escalas de intensidade (ARAUJO, 2009).

De acordo com Novo (2008), o sensoriamento remoto é definido como a aplicação conjunta de sensores e equipamentos para processamento de dados e transmissão de dados colocados a bordo de plataformas, com o intuito de estudar eventos, fenômenos e processos que acontecem na superfície do planeta Terra a partir do registro e da investigação das interações entre a radiação eletromagnética e as substâncias que o compõem.

Apesar das dificuldades e entraves para a utilização dessa tecnologia, não há dúvidas de que as técnicas de sensoriamento remoto transformaram o mapeamento, avaliação e monitoramento das florestas, proporcionando estimativas precisas da sua extensão e condição em várias escalas, da local até a global (NEWTON, 2007).

A detecção refere-se à aptidão dos sensores orbitais em diferenciar alvos, padrões ou objetos específicos, baseando-se em suas características espectrais e/ou espaciais. A detecção da exploração madeireira é uma tarefa complexa porque se trata de um padrão de uso da terra que resulta em um mosaico complexo de ambientes formados por diferentes tipos de materiais, com arranjo espacial variado (SOUZA JR *et al*., 2003).

A extensão, intensidade da exploração madeireira e o tempo após a exploração são os fatores de maior relevância para entender os efeitos diretos da retirada de madeira sobre a floresta, e a resposta das alterações da cobertura do dossel florestal e da infraestrutura de estradas e pátios de estocagem nas imagens de satélites (ASNER et al., 2005; MATRICARDI et al., 2013; SOUZA JR et al., 2013; PINAGÉ; MATRICARDI, 2015). Os danos causados pela atividade madeireira podem ser identificados em até três anos ou menos por meio das imagens de satélite ((STONE; LEFEBVRE, 1998; ASNER *et al*., 2004; MATRICARDI *et al*., 2013).

Após a exploração florestal, nos primeiros anos, a estrutura da vegetação nos sítios explorados é inversa à estrutura da floresta original, ou seja, essas áreas apresentam um grande crescimento secundário nos estratos mais baixos e um dossel aberto. Por isso a detecção de florestas previamente cortadas há mais de um ano se torna bastante complexa (STONE; LEFEBVRE, 1998).

A abertura no dossel causada pelo corte seletivo de árvores pode ser detectada em imagens LANDSAT utilizando técnicas de detecção e esta tarefa torna-se menos complexa quando a atividade de exploração madeireira é mais intensa, ou seja, maior número de árvores explorado (SOUZA JR *et al.,* 2005)

Áreas de florestas sujeitas à extração seletiva também podem ser interpretadas em imagens de sensoriamento remoto apoiadas na observação das estradas e pátios que são claramente reconhecíveis nas imagens, enquanto que a degradação do estoque de carbono por incêndios florestais é mais difícil de identificar por meio das imagens de satélite (SOUZA JR *et al*., 2005).

A exploração madeireira ocasiona marcas e características associadas a solo exposto, vegetação secundária, árvores mortas caídas e em pé, árvores danificadas, cicatriz de incêndio florestal, manchas florestais inalteradas, pátios de estocagem de madeira e trilhas de arraste (MATRICARDI *et al*., 2010).

A localização e o monitoramento das atividades de exploração madeireira por meio de imagens de satélite não se baseiam somente na obtenção de imagens livres de nuvens. Contudo, leva-se em consideração as resoluções espectrais e espaciais, a geometria de observação e a sazonalidade da vegetação (WASSEIGE; DEFOURNY, 2004).

Sistemas distintos de monitoramento foram elaborados com a intenção de mapear a extensão de áreas florestais degradadas na Amazônia, como o sistema de Detecção de Exploração Seletiva de Madeira (DETEX) o qual objetiva produzir mapeamentos de ocorrência de exploração seletiva de madeira nos Distritos Florestais Sustentáveis pertencentes ao Serviço Florestal Brasileiro (SFB) e o Programa de Monitoramento da Degradação Florestal (DEGRAD) conferindo estimativas anuais de áreas degradadas na Amazônia, desenvolvidos pelo Instituto Nacional de Pesquisas Espaciais (INPE, 2011).

Foi desenvolvido pelo IMAZON - Instituto do Homem e Meio Ambiente da Amazônia o Sistema de Alerta e Desmatamento (SAD), que utiliza técnicas para monitorar, quantificar e detectar a degradação e o desmatamento florestal, fornecendo estimativas mensais para a Amazônia (IMAZON, 2019). O estudo de Souza Jr *et al*., (2013) também quantificou

simultaneamente degradação e desmatamento florestal, fornecendo estimativas anuais para a maior parte do bioma amazônico brasileiro.

## <span id="page-15-0"></span>**4.3 Sistema LANDSAT**

As informações do satélite Landsat integram o mais extenso e complexo registro das superfícies continentais do planeta Terra a partir do espaço, sendo de notável valor para os estudos sobre mudanças globais (NOVO, 2008).

O programa Landsat é o sistema de satélite de observação da terra mais antigo dos Estados Unidos, tendo obtido dados desde 1972, na época, denominado de Earth Resources Technology Satellite (ERTS) e Landsat a partir de 1975 (JENSEN, 2009). O Landsat constitui a mais longa coleção de dados de Sensoriamento Remoto terrestre de resolução moderada do mundo. Quatro décadas de imagens oferecem um recurso exclusivo para aqueles que trabalham na agricultura, geologia, silvicultura, planejamento regional, educação, mapeamento e pesquisa de mudança global (USGS, 2019).

Esse programa resultou no lançamento de oito satélites com uma variedade de sistemas de sensoriamento remoto construídos para obter informações dos recursos da Terra. Os sensores mais relevantes foram os de varredura multiespectral (Landsat Multispectral Scanners) e os mapeadores temáticos (Landsat Thematic Mappers) (GANEM, 2017).

Neste programa, os satélites de uma determinada série lançados sequenciamente em intervalos de tempo distintos, depois de um intervalo variável de tempo. Em 23 de julho de 1971, foi o lançamento do Landsat 1, os lançamentos do Landsat 2, Landsat 3 e Landsat 4 seguiram-se em 1975, 1978 e 1982, respectivamente. O Landsat 5 foi lançado em 1984 propiciando dados globais da Terra durante 28 anos e 10 meses, O Landsat 6, lançado em 1993, não conseguiu entrar em orbita. O Landsat 7 foi lançado com sucesso em 1999, e por último o Landsat 8 foi lançado em 2013. Os dois últimos continuam gerando dados globais (USGS, 2019).

O Instituto Nacional de Pesquisas Espaciais – INPE é o órgão responsável pelo compartilhamento gratuito das imagens Landsat no Brasil, exceto dos dados do sensor TIRS, ainda não disponíveis em seu catálogo de imagens. O Serviço Geológico dos Estados Unidos (USGS) distribui tanto dados Landsat como de outros satélites. Os dados do TIRS do Landsat-8, apesar de serem reunidos originalmente com resolução espacial de 100 metros, estão disponíveis reamostrados para 30 metros pelo USGS para fins de comparação com dados do OLI (sensor do satélite). A banda pancromática, por sua vez, possui resolução espacial de 15 metros (GANEM, 2017)0

## <span id="page-16-0"></span>**4.4 NDFI - Índice Normalizado de Diferença de Fração**

O NDFI (Normalized Difference Fraction Index) é um índice que foi desenvolvido por (SOUZA JR *et al*., 2005), com o intuito de detectar o desmatamento e a degradação florestal na Amazônia, o NDFI é calculado a partir da razão entre a diferença e a adição das abundâncias de VEG, NPV e SOLO, sendo:

$$
NDFI = (VEGsn - (NPV + SOLO)) / VEGsn + NPV + SOLO
$$
 Eq. 1

Onde VEGsn – Vegetação normalizada pela fração sombra., determinada por:

$$
VEGsn = VEG / (1-Sombra)
$$
 Eq. 2

Em que: VEG é a fração de vegetação, SOMBRA a fração de sombra, VEGsn a fração vegetação normalizada, NPV a fração de vegetação não-fotossinteticamente ativa, ou vegetação seca, e SOLO a fração solo. Essas frações são alcançadas a partir da decomposição linear do pixel, conforme mostra a figura 1.

Os valores do índice NDFI variam de -1 a 1. Na teoria, são esperados valores altos do índice para a floresta intacta (próximos a 1) em virtude da combinação dos valores elevados da vegetação normalizada (vegetação sadia e sombra do dossel) com baixos valores de vegetação seca e solo (SOUZA JR *et al*., 2005).

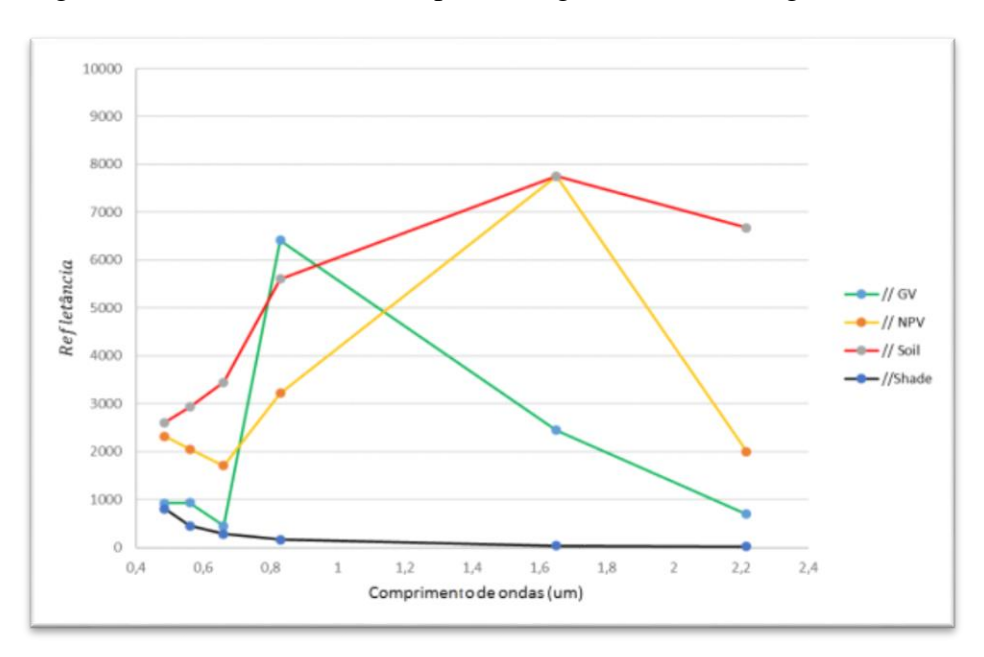

Figura 1 - Endmembers ou componentes genéricos das imagens Landsat.

Fonte: Souza Jr *et al*., (2005); Souza e Siqueira, (2013).

Conforme a floresta vai se degradando, seja por corte seletivo ou queimadas, espera-se valores mais elevados para a vegetação seca e solo, o que baixa os valores do NDFI relacionados à floresta intacta. Assim, o NDFI detecta em imagens landsat a degradação florestal ocasionada por queimadas e exploração de madeira. O NDFI tem o benefício de estabelecer, em uma única banda sintética, todas as informações que se mostraram importantes para identificar e mapear florestas degradadas na região Amazônica, por exemplo (SOUZA JR *et al*., 2005)

#### <span id="page-17-0"></span>**4.5 Google Earth Engine**

O Google Earth Engine - GGE, é um programa utilizado mundialmente na análise de informações ambientais. O mesmo agrupa mais de 40 anos de imagens de satélite, tanto históricas, como atuais, e proporciona as ferramentas e capacidade computacional necessária para observar e explorar um grande armazenamento de dados. Detecção de desmatamento, classificação e alterações na cobertura da terra, estimativa de biomassa florestal e carbono, são algumas das aplicações da plataforma (GOOGLE, 2020).

O registro de dados públicos do GEE é um acervo de dados geoespaciais largamente utilizados. A maioria da coleção é formada por imagens de satélite que observam a terra, compreendendo todos os arquivos dos satélites Landsat, Sentinel-1 e Sentinel-2, abrange também previsões climáticas, dados de cobertura da terra, dentre outros grupos de dados geofísicos, socioeconômicos e ambientais (Quadro 1).

| Conjunto de dados (Dataset)     | Resolução<br>nominal | Granularidade<br>temporal | Cobertura<br>temporal  | Cobertura<br>espacial |
|---------------------------------|----------------------|---------------------------|------------------------|-----------------------|
| Landsat                         |                      |                           |                        |                       |
| <b>Landsat 8 OLI/TIRS</b>       | 30 m                 | 16 dias                   | 2013-Presente   Global |                       |
| Landsat 7 ETM +                 | 30 m                 | 16 dias                   | 2000-Presente   Global |                       |
| Landsat 5 TM                    | 30 m                 | 16 dias                   | 1984-2012              | Global                |
| Landsat 4–8 surface reflectance | 30 m                 | 16 dias                   | 1984-Presente   Global |                       |

Quadro 1 - Base de dados utilizadas frequentemente no Google Earth Engine.

Fonte: Gorelick *et al*., (2017), Cayo, (2018).

Com uma latência característica de 24h a partir do tempo de obtenção de cena, o arquivo do Earth Engine é constantemente atualizado a uma taxa de quase 6000 cenas por dia, a partir de missões ativas (GORELICK *et al*., 2017). Assim, é possível desempenhar trabalhos usufruindo da rapidez no processamento e acurácia decorrente das operações realizadas na computação em nuvem (PASSOS OLIVEIRA, 2016). O programa, além das vantagens já ditas, tem uma tecnologia de processamento paralela e massiva de dados geoespaciais, de elevado desempenho, contendo uma duplicata de todo o arquivo de imagens Landsat e outras imagens multitemporais (VENTURINO *et al*., 2014).

Como já mencionado, o Earth Engine, pode ser usado para uma vasta gama de finalidades, desde esquematizar os recursos hídricos até os serviços ecossistêmicos e o desmatamento. O programa coloca pela primeira vez uma quantidade sem precedentes de imagens de imagens de satélite e informações atuais e históricos online (GOOGLE BLOG, 2010; PASSOS OLIVEIRA, 2016).

É notável que o surgimento de plataformas de computação geoespaciais embasadas em nuvem, como GGE proporciona uma solução para problemas de dados massivos (Bigdata), fornecendo um ambiente para o processamento paralelo de algoritmos complexos para individuais (GREGORY *et al*., 2015).

## <span id="page-18-0"></span>**4.6 Desvio Absoluto da Mediana - DAM**

O desvio absoluto da mediana foi descoberto e popularizado por Hampel (1974) que o caracterizou como um estimador de escala muito robusto (ROUSSEEUW; CROUX, 1993; LEYS *et al*., 2013). Além disso, DAM é a estatística mais recomendada para se tratar outliers do que o desvio padrão, quando os dados não apresentam comportamento normal. Nos cálculos de desvio padrão, as distâncias em relação à média são quadráticas, então grandes desvios são mais ponderados e, assim, valores aberrantes podem fortemente influenciá-la. No MAD, os

desvios de um pequeno número de valores aberrantes são irrelevantes (MILLER *et al.,* 2005). O desvio absoluto mediano da amostra é denotado pela Equação abaixo:

$$
DAM = b \cdot med_i|y_i - med_i y_i|
$$
Eq.3

Onde yi é a observação original, medjyj é a mediana da amostra e medi é a mediana da série obtida por ( |yi – medjyj| ). A constante b é necessária para tornar o estimador consistente para o parâmetro de interesse. Usualmente, b = 1,4826 é uma constante ligada à suposição de normalidade dos dados e, assim, desconsidera-se a anormalidade induzida por valores discrepantes (ROUSSEEUW; CROUX, 1993).

O fato de o desvio absoluto mediano possuir um ponto de ruptura de 50% é uma condição que faz com que seu uso seja mais atraente em relação a outros estimadores. Pode-se pensar que um ponto de ruptura de 50% não é realmente necessário, mas isso o torna um estimador de escala auxiliar muito melhor que outros, também em problemas de regressão (ROUSSEEUW; CROUX, 1993).

## <span id="page-20-0"></span>**5 MATERIAL E MÉTODOS**

## <span id="page-20-1"></span>**5.1 CARACTERIZAÇÃO DA ÁREA DE ESTUDO**

## <span id="page-20-2"></span>**5.1.1. Localização**

O estudo foi realizado na Área de Manejo Florestal (AMF) da Fazenda Rio Capim, que possui uma área de 140.658ha, e está situada entre as coordenadas geográficas Lat 3º 39' 18" S / Long 48º 49' 48" W e Lat 3º 32'13" S / Long 48º 33' 42" W (Figura 2), no município de Paragominas. As principais vias de acesso à AMF são a rodovia BR-010 (Belém - Brasília) até Paragominas, e a PA-150 até Goianésia

 Figura 2 **-** Mapa da Fazenda Rio Capim no município de Paragominas (PA) mostrando a subdivisão da AMF em Unidade de Produção Anual - "UPA" e Unidade de Trabalho - "UT".

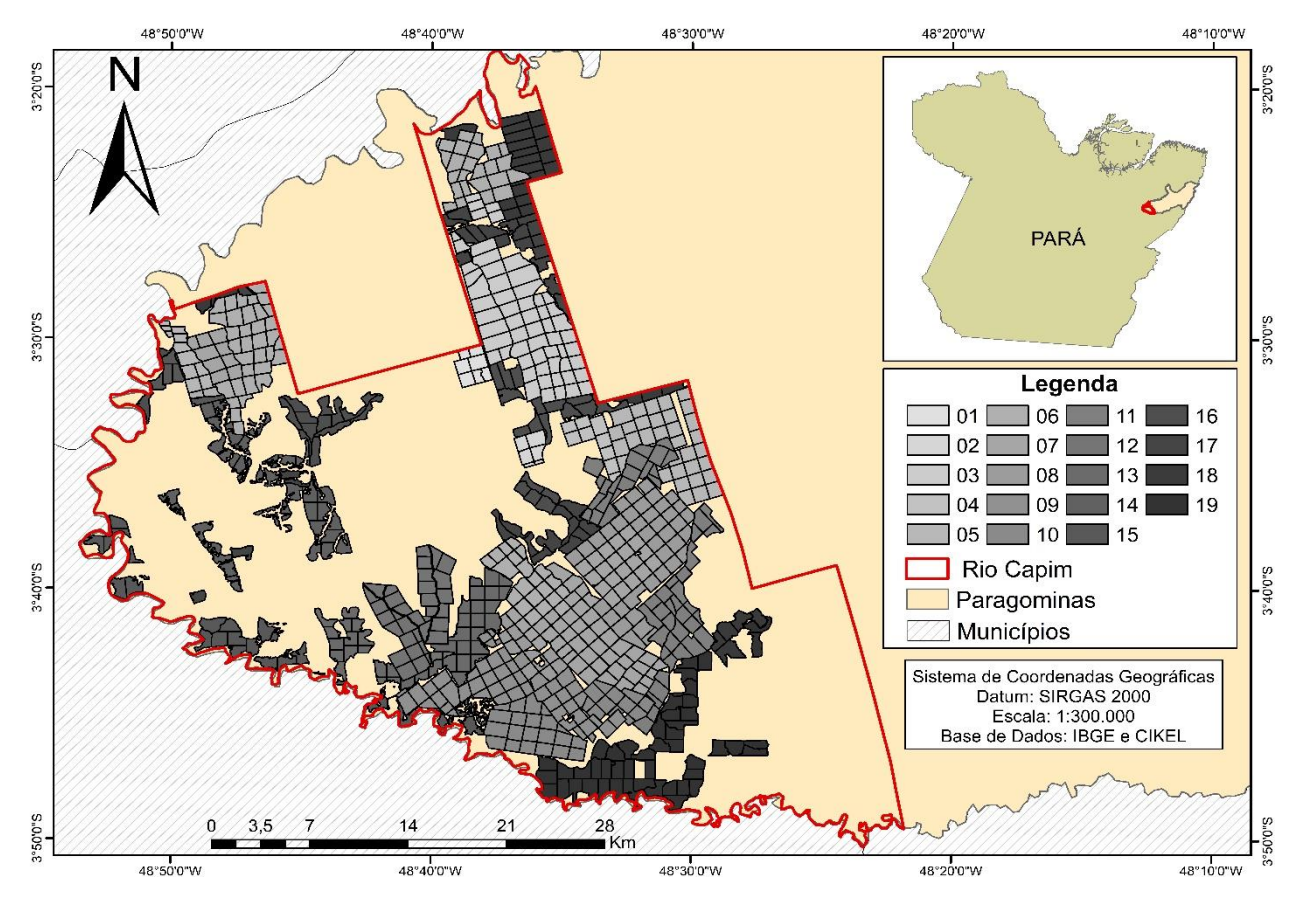

Fonte: O autor, 2020.

## <span id="page-21-0"></span>**5.2 Informações Gerais da Área**

#### <span id="page-21-1"></span>**5.2.1. Topografia e Relevo**

A topografia do terreno é plana a levemente ondulada, com altitude média em torno de 20 m. Situa-se no Domínio Morfoestrutural dos Planaltos em Sequência Sedimentares Não Dobrados, com superfícies aplainadas na forma de extensos chapadões, restritos por planaltos dissecados sob forma de cristais (RODRIGUES *et al*., 2003).

## <span id="page-21-2"></span>**5.2.2. Solos**

No município de Paragominas as classes mais importantes de solos são: Argissolos Amarelos; Plintossolos; Gleissolos; Neossolos e Latossolos Amarelos de textura média e argilosa, que abrangem mais de 81% do município. Em geral, são solos com baixa fertilidade e alta saturação de alumínio (SCS, 2001). Os Latossolos Amarelos de textura média e muito argilosa são dominantes nas redondezas, e os Latossolos e Argissolos encontrados em áreas de relevo plano e suave ondulado, sem presença de concreções lateríticas, possuem boas propriedades físicas como profundidade, drenagem, permeabilidade e friabilidade. Já os Latossolos e Argissolos que não apresentam concreções lateriticas na massa do solo, necessitam de correções para o uso agrícola (CIKEL, 2011).

## <span id="page-21-3"></span>**5.2.3. Clima**

Conforme a classificação de Köeppen, na região de Paragominas predomina um clima tropical chuvoso, com estação seca bem definida, apresentando 27,2ºC de temperatura média anual. 81% de umidade relativa do ar e 1766mm/ano de precipitação. De julho a outubro são os meses de menor disponibilidade hídrica. O período de exploração madeireira coincide com o de menor disponibilidade hídrica, ocorrendo no período de julho a outubro (WATRIN; ROCHA, 1992).

## <span id="page-21-4"></span>**5.2.4. Hidrografia**

A área da AMF é banhada pelas bacias dos rios Capim, que limita a área a Noroeste, e o do Surubijú, que faz limite ao Sul. Outros rios de menor porte drenam a área, tais como os rios Cauaxí, Candiru–Açu, Potiritá, Água Boa, Camaoi, Timbó Açu e Matamatá, afluentes do rio Capim e os rios Piriá e Uraim, afluentes do rio Gurupí. Além desses rios, diversos igarapés completam a hidrografia da área (CIKEL, 2011).

## <span id="page-22-0"></span>**5.2.5. Ambientes Fitoecológicos**

De acordo com o Plano de Manejo Florestal Sustentável - PMFS, os ambientes fitoecológicos identifcados foram Floresta Ombrófila Densa (25.707,16, ha) Floresta Ombrófila Aluvial (4.859,30 ha) Floresta Secundária (11.502,84 ha) Floresta Ombrófila Densa Explorada Seletivamente (38.090,56 ha), Floresta Ombrófila Densa Explorada na Execução do PMFS (54.825,64 ha) Área de Preservação Permanente (5.951,07 ha), Área de Uso alternativo do Solo (8.175,50 ha) e Lago (78,47 ha) (CIKEL, 2011).

## <span id="page-22-1"></span>**5.3 Manejo florestal na Fazenda Rio Capim**

Em maio de 2001, o manejo florestal executado na Fazenda Rio Capim (figura 2), recebeu os certificado de Floresta Bem Manejada e o Certificado de Cadeia de Custódia da SCS (Scientific Certification Systems), organização credenciada pelo FSC (Forest Stewardship Council) para certificação das operações ligadas ao manejo florestal que cumprem os critérios e indicadores internacionais e, concomitantemente, os definidos pelo Grupo de Trabalho SFC Brasil, para o Manejo Florestal em Florestas de Terra Firme na Amazônia Brasileira (CIKEL, 2018).

Ferreira (2005), destaca algumas informações relevantes para o entendimento do manejo florestal praticado na Fazenda Rio Capim:

O plano de manejo florestal empresarial da Fazenda Rio Capim estabelece um sistema policíclico fundamentado na regeneração natural, com ciclos de corte de 30 anos e seleção de espécies comerciais até uma intensidade de exploração prevista em torno de 20 m<sup>3</sup> ha-<sup>1</sup>.

A Cikel, é uma empresa que executa suas atividades de acordo com um plano de manejo florestal, observando as exigências impostas pelo processo de certificação de suas florestas. A implementação de técnicas de exploração de impacto reduzido por parte da empresa, é apoiada no planejamento das operações, no treinamento dos recursos humanos e nos investimentos em manejo florestal.

O macrozoneamento, feito por meio de imagens de satélite, proporciona um mapeamento amplo dos distintos ambientes fitoecológicos e do uso do solo da propriedade, o que simplifica a delimitação física de Áreas de Preservação Permanente (APP) e da Área de Manejo Florestal. Então, a Área de Manejo Florestal (AMF) é dividida em Unidades de Produção Anual (UPA), onde se realiza anualmente a exploração florestal, conforme o estabelecido no Plano Operacional Anual (POA) da empresa.

Cada UPA é dividida em Unidades de Trabalho (UT), onde se faz um microzoneamento objetivando mapear as características topográficas e hidrográficas da UT sendo associado ao inventário florestal 100% que busca localizar e medir o DAP (diâmetro medido à 1,30 m do solo) a partir de 45 cm e estimar a altura comercial das árvores que serão exploradas e as remanescentes. Com o inventário a 100% se obtém uma estimativa do volume comercial utilizável por árvore e por unidade de área.

#### <span id="page-23-0"></span>**5.3.1. Potencial produtivo da floresta**

Com base nos inventários 100%, calcula-se para cada Unidade de Produção Anual (UPA) e a partir do DAP de 50cm, o volume, área basal, densidade e outras informações. Esses dados são referentes à totalidade de indivíduos, e para cada indivíduo com destinação ao "corte".

Para estimar o potencial produtivo da floresta calculou-se a para cada UPA, a densidade (N/ha) de indivíduos a serem explorados (apenas os marcados como corte), bem como o volume e área basal. Foi calculada também a densidade geral de árvores em cada UPA. Para esse segundo parâmetro todas as categorias foram selecionadas (corte, estoque e remanescente), assim como o volume e área basal. As formulas utilizadas são dadas a seguir:

Número de indivíduos (ind. ha<sup>-1</sup>) de cada UPA (N). Eq. 4

$$
N = \frac{n}{\text{Area}(ha)}
$$

 $\acute{A}$ rea Basal (m<sup>2</sup>. ha<sup>-1</sup>) de cada UPA (G) Eq. 5

$$
G = \frac{\left(\sum_{i=1}^{n} \frac{\pi}{4} * \left(\frac{DAP_i}{100}\right)^2\right)}{\text{Area}(ha)}
$$

Volume  $(m^3.ha^{-1})$  de cada UPA (V) Eq. 6

$$
V = \frac{\left(\sum_{i=1}^{n} \left(\frac{DAP_i}{100}\right)^2 * (Hc * 0.517897) + 0.077476\right)}{\text{Area}(ha)}
$$

Nota 1: n= número de indivíduos; i= i-ésimo individuo da UPA; DAPi= diâmetro a altura do peito do i-esimo individuo; Hc= altura comercial.

Nota 2: os valores "0,517897" e "0,077476" foram retirados da planilha de inventário, e são usados para o cálculo do volume, servindo para a área do PMFS.

### <span id="page-24-0"></span>**5.3.2 Lógica de exploração das UPAs**

As UPAs objeto de estudo neste trabalho foram a ser exploradas desde o ano de 2000 até o ano de 2016, geralmente uma por ano, com exceção das primeiras UPAs, conforme mostrado na tabela 1.

Tabela 1: Sequência de exploração das UPAs na Área de Manejo Florestal – AMF, Rio Capim, no município de Paragominas, Pará.

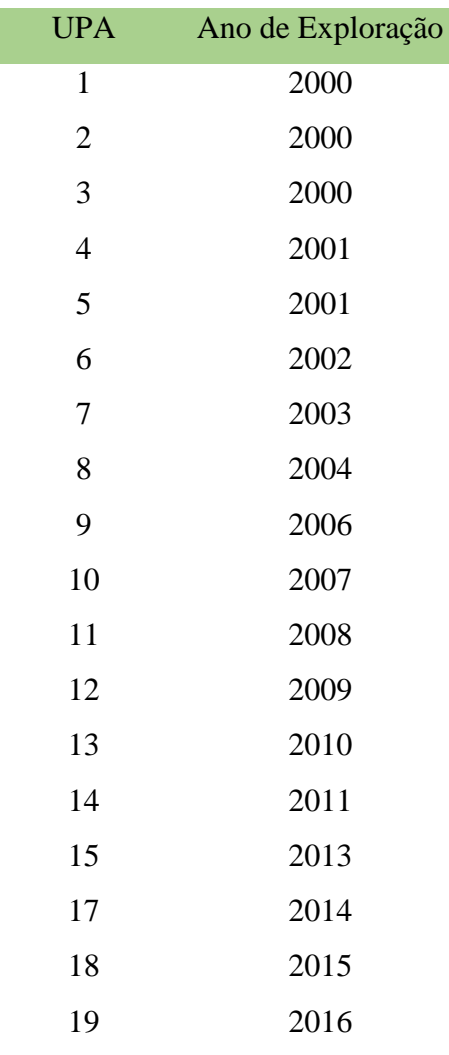

Fonte: Adaptado de Cikel, (2018).

## <span id="page-24-1"></span>**5.4. PROCESSAMENTO**

## <span id="page-24-2"></span>**5.4.1. Imagens de Satélite**

A partir da plataforma de monitoramento ambiental Google Earth Engine, foram obtidas as imagens de satélite Landsat 5,7 e 8, no período de janeiro de 1999 à dezembro de 2019, período este que vai desde antes da primeira exploração, até quatro anos após a última exploração (2016). Foram utilizadas todas as imagens que estivessem a partir de 30%, 50% e 70% de cobertura de nuvens

Em seguida, na plataforma do Google Earth Engine, essas imagens selecionadas foram processadas por meio de algoritmos e códigos fornecidos pelo Instituto do Homem e Meio Ambiente da Amazônia (Imazon), que permitiu gerar o modelo de mistura espectral (abundância de vegetação, solos, sombra e NPV – do inglês Non-Photosynthetic Vegetation). Após isso, foi calculado o NDFI (Índice Normalizado de Diferença de Fração), o qual permite realçar os traços de exploração madeireira presentes nas imagens de satélite (SOUZA JR *et al*., 2005).

Posterior à geração das imagens NDFI, no mesmo programa, foram geradas as frequências de degradação anuais para cada UPA, durante todos os anos estudados, por meio do Desvio Absoluto da Mediana-DAM. Esse novo algoritmo baseado na detecção de florestas degradadas utiliza séries históricas anuais, e a medida de mudança da diferença absoluta do desvio em relação à mediana estatística, funciona da seguinte maneira:

1. Seleção de imagens em um determinado ano e por ponto-órbita para um valor máximo de cobertura de nuvens.

2. Interpolação para preencher vazios devido às nuvens usando a última observação sem nuvens.

3. Cálculo do DAM usando séries temporais anuais interpoladas. Por exemplo, para: Pixel com série temporal (191, 191, 191, 171, 159, 169, 190, 190, 179).

A mediana é 190, conforme mostrado pela série ordenada do menor ao maior valor (159, 169, 171, 179, 190, 190, 191, 191, 191)

Cálculo da diferença absoluta da série temporal em relação aos resultados medianos em (1, 1, 1, 19, 31, 21, 0, 0, 11).

O DAM foi processado para todos os pixels que tinham observação no terreno, para o limiar de nuvens dos 3 modelos (A= 30%, B=50% e C= 70% de cobertura de nuvens). Para o DAM, ocorreu o processamento de tudo que estava disponível, porém, para se ter uma visualização do ano que estava sendo analisado, foi composto um mosaico temporal.

### <span id="page-26-0"></span>**5.4.2. Estatística Descritiva**

Pode se considerar a estatística descritiva como um conjunto de técnicas analíticas usada para sintetizar um conjunto dos dados coletados em uma pesquisa, onde são ordenados, geralmente, por meio de números, tabelas e gráficos. Assim, deve-se evidenciar: valor mínimo, valor máximo, soma dos valores, contagens, média, moda, mediana variância e desvio padrão (MORAIS, 2005).

A partir do Google Earth Engine, foi gerada não só as imagens NDFI, e de degradação, como também foram geradas planilhas contendo para cada UPA e UT as informações de Máximo, mínimo, média, mediana e Desvio padrão do NDFI e também o quantitativo de área alterada, a partir do algoritmo DAM.

Para a filtragem, organização dos dados brutos e para a geração de estatísticas e gráficos, utilizou-se o software estatístico R, por meio do Tidyverse, pacote que simplifica o entendimento e linguagem de programação utilizada pelo referido programa.

Abaixo foi elaborado um fluxograma mostrando de forma simplificada as etapas do método utilizado no presente trabalho.

Figura 3: Fluxograma descrevendo os passos do método utilizado.

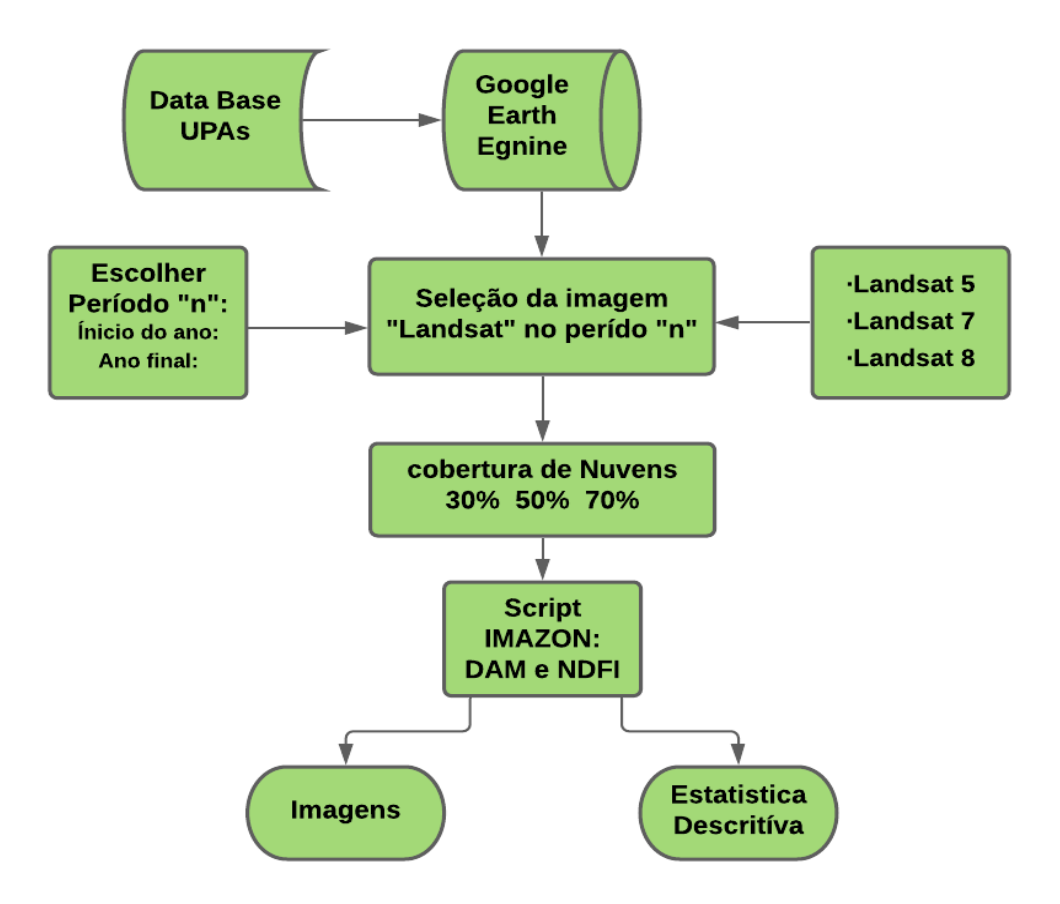

#### <span id="page-27-0"></span>**5.4.3 Análises UPAS e UTS**

## <span id="page-27-1"></span>5.4.3.1 Área detectada na UPA pelo DAM

Com base nas planilhas geradas a partir do Earth Engine, as análises foram divididas inicialmente por UPAs, quantificando em tabelas as áreas detectadas pelo algoritmo DAM, em três modelos de detecção baseado na cobertura de nuvens. O modelo A, a partir de 30 % de cobertura, o modelo B a partir de 50% e o modelo C a partir de 70%. Identificou-se também essas informações com base no ano em que ocorreu a extração florestal (T1), e nos anos seguintes (T2, T3, ...T5).

Inicialmente foi quantificado para cada UPA nos três modelos A, B e C de detecção mencionados acima, e também no período de tempo explicado, quanto de área foi detectada pelo algoritmo DAM aplicado à imagens NDFI. A partir disso, foram gerados gráficos com essas informações para visualizar o comportamento da detecção de área para cada UPA.

Buscando entender quanto a área identificada pelo DAM representava para a área total das UPAs, fez-se uma proporção entre área detectada na imagem e área total da UPA, resultando assim na proporção média de área da UPA com detecção. Esse cálculo foi aplicado nos modelos de detecção (A,B e C) e no tempo (T1-T5).

Os resultados foram colocados em ranking da menor até a maior média de detecção, e calculada a média desses valores, podendo ser observado quantas UPAs apresentam uma detecção abaixo da média, na média e acima da média.

Por exemplo: uma média de detecção entre todas as UPAs no ano T1 foi de 6%, as upas que tiveram individualmente uma detecção menor que esse valor fica classificada como abaixo da média, já as UPAs que ficaram nesse limiar de 6% ficam classificadas como na média, e as UPAs que ultrapassam esse limiar de 6% são classificadas como acima da média.

## <span id="page-27-2"></span>5.4.3.2 Área detectada nas UTs pelo DAM

Tendo conhecimento das UPAs que se enquadram nos parâmetros acima descritos (abaixo da média, na média e acima da média de detecção) selecionou-se três que se enquadravam em cada uma dessas classes de intensidade de detecção. Para entender como a detecção ocorreu nessas UPAs, foi dividido as informações (área total da UT, área identificada pelo DAM, modelo de detecção e o tempo) para cada UT. Buscando entender o comportamento nas UTs, verificou-se a média de área detectada e a sua variância.

## <span id="page-28-0"></span>5.4.3.3 Redução do sinal de exploração

Para saber em quanto tempo os sinais de detecção persistem após o ano da extração, foi definido para fazer esse acompanhamento de T1 até T5, afim de verificar em qual período o sinal de detecção diminui totalmente ou não. Para isso foi utilizada a tabela de área identificada pelo algoritmo DAM e a tabela de média de detecção, ambas para as UPAs.

## <span id="page-28-1"></span>5.4.3.4 Impacto das Nuvens nas Imagens Landsat

Afim de avaliar os impactos causados pela ocorrência de nuvens na quantificação de área identificada pelo DAM e NDFI, comparou-se os três modelos de detecção (A, B e C). Com isso foi possivel analisar se essa variação de percentual influencia diretamente os resultados de quantificação de área por UPA.

## <span id="page-28-2"></span>**6 RESULTADOS**

### <span id="page-28-3"></span>**6.1 - Manejo florestal**

Baseando-se nos inventários pré-exploratórios foi possível estimar um cenário de exploração florestal em cada UPA (tabela 2). Mostrando o potencial produtivo da floresta, a quantidade de UPAs, a volumetria total e número de indivíduos por hectare em cada uma delas (estoque, remanescente e corte).

Tabela 2 - Rendimento potencial da exploração florestal em cada UPA no período de 2000 a 2016, na AMF Rio Capim, no município de Paragominas, Pará.

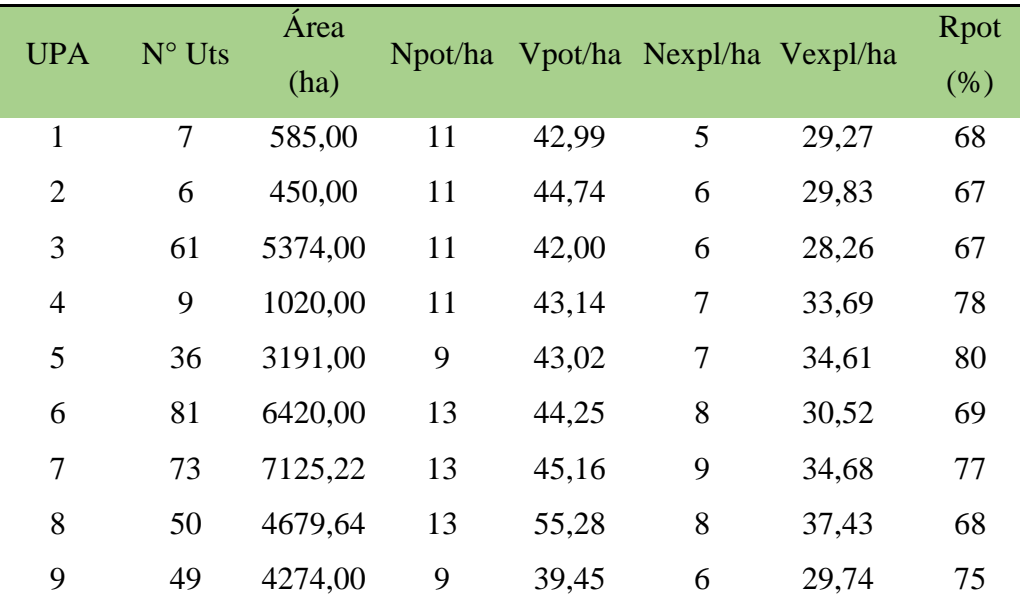

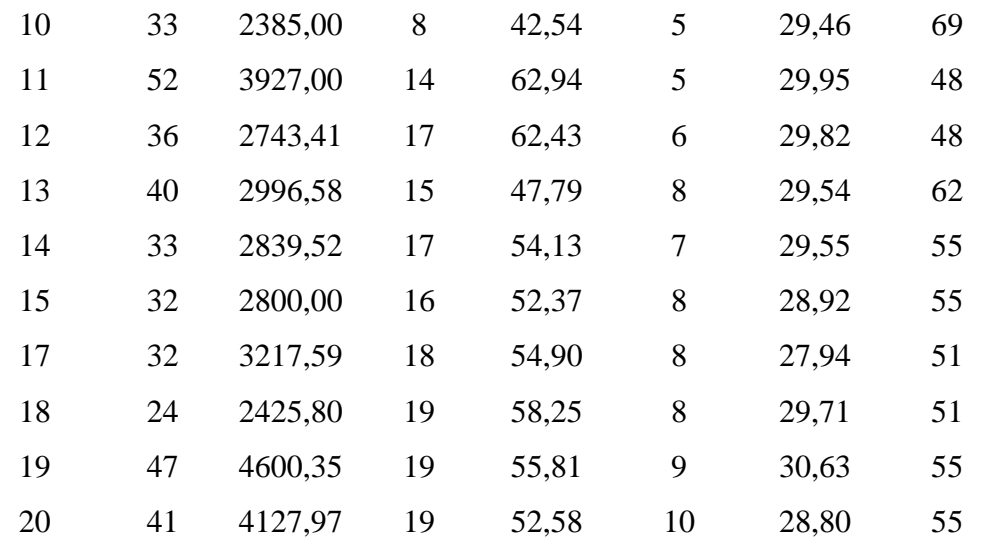

Fonte: Adaptado de Cikel, (2018).

Notas:

 Npot= número de arvores potencialmente exploráveis (Número total de árvores) Vpot= volume potencialmente explorável (volume total de árvores) Nexpl.= número de árvores exploráveis (Número de árvores destinadas ao corte) Vexpl.= volume explorável (volume de árvores destinadas ao corte)

 Rpot(%)= Rendimento potencial da exploração em porcentagem= (Vexpl./ Vpot).100

As informações acima geradas (tabela 2) são muito relevantes no sentindo de comparalas com o que realmente ocorreu na floresta, no entanto, não tivemos acesso aos relatórios pós exploratórios das UPAs do estudo. Essa informação seria importante no sentindo de estabelecermos correlações entre as informações geradas a partir do sensoriamento remoto, com as variáveis biofísicas da floresta, na busca de predizer determinadas informações de interesse.

#### <span id="page-29-0"></span>**6.2 Sensoriamento Remoto**

## **6.2.1 Área detectada pelo DAM**

A tabela a seguir (tabela 3) é resultado dos valores de área quantificados que foram identificados pelo algoritmo DAM, mostrando o quanto de alteração ocorreu no dossel florestal, e o quanto essa área tendeu a diminuir ou não, no decorrer de 1 até 5 anos após o evento de exploração florestal, ocorrido nas 18 UPAs do estudo.

Tabela 3: Valores de área de detecção de exploração madeireira identificados pelo algoritmo DAM.

| UPA |     |             | T1 |                                |                 |    |                  | T2 |                                           |      |     |         | T3 |                                                       |     |              |     | Т4           |                       |     |     |                             | <b>T5</b> |        |              |
|-----|-----|-------------|----|--------------------------------|-----------------|----|------------------|----|-------------------------------------------|------|-----|---------|----|-------------------------------------------------------|-----|--------------|-----|--------------|-----------------------|-----|-----|-----------------------------|-----------|--------|--------------|
|     | A   | B           |    | $C$ Med DP                     |                 | A  | B                |    | $C$ Med DP                                |      | A   | B       |    | C Med DP                                              |     | $\mathbf{A}$ | B   | $\mathbf{C}$ | Med DP                |     | A   | B                           | C.        | Med DP |              |
|     | 54  | 40          | 16 | 37                             | <b>16</b>       | 19 | 16               | 11 | 15                                        | 3    | 6   |         |    |                                                       |     | 3            | 2   |              | $\mathfrak{D}$        |     | 2   | $\mathcal{D}_{\mathcal{L}}$ |           |        |              |
| 2   | 29  | 29          | 9  | 23                             | 9               | 3  | 2                |    | 2                                         |      |     |         |    | 3                                                     |     |              |     |              | 1                     | 0   | 0   | 0                           | 0         | 0      | $\mathbf{0}$ |
| 3   | 303 | 230 168     |    | 234                            | 55              | 89 | 72               | 49 | 70                                        | 17   | 45  | 34      | 20 | 33                                                    | 10  | 8            | 7   | 4            | 6                     | 2   | 6   | 2                           |           | 3      | $\mathbf{2}$ |
| 4   | 28  | 26          | 23 | 26                             | $\mathbf{2}$    | 54 | 35               | 29 | 39                                        | 11   | 10  | 10      | 8  | 9                                                     |     |              | 1   | 0            | $\mathbf{0}$          | 0   | 2   | $\mathcal{D}$               | 0         |        |              |
| 5   |     | 220 206 181 |    | <b>202</b>                     |                 |    | 16 159 136 93    |    | 129                                       | -27  | 46  | 45      | 40 | 44                                                    | 3   | 23           | 20  | 18           | 20                    | 2   | 77  | 64                          | 38        | 60     | -16          |
| 6   |     |             |    | 434 387 289 370 60 241 217 177 |                 |    |                  |    | 212 26                                    |      |     | 136 109 | 91 | 112                                                   | 19  | 79           | 63  | 41           | 61                    | 15  | 63  | 56                          | 49        | 56     | 5            |
|     |     | 430 422 395 |    |                                |                 |    |                  |    | 416 15 347 309 277 311 29 142 125 86      |      |     |         |    | 118                                                   | 24  | 52           | 47  | 41           | 47                    | 5   | 40  | 30                          | 24        | 31     |              |
| 8   | 76  | 72          | 66 | 71                             |                 |    |                  |    | 4 259 212 134 202 51 137 129 102          |      |     |         |    | 122                                                   | -15 | 54           | 48  | 36           | 46                    | 7   | 122 | 111                         | 99        | 111    | -10          |
| 9   | 80  | 71          | 45 | 66                             |                 |    |                  |    | 15 185 158 130 157 22                     |      | 106 | 98      | 79 | 94                                                    | 11  | 34           | 29  | 24           | 29                    | 4   | 16  | 14                          | 12        | 14     |              |
| 10  | 106 | 92          | 78 | 92                             |                 |    |                  |    | 12 219 195 152 188 28 32                  |      |     | 30      | 26 | 30                                                    | 3   | 9            | 7   | 5            | 7                     |     | 24  | 22                          | 17        | 21     | 3            |
| 11  |     | 237 220 192 |    |                                |                 |    |                  |    | 216 19 250 230 203 227                    | - 19 | 40  | 29      | 23 | 30                                                    | 7   | 93           | 88  | 72           | 84                    | 9   | 54  | 42                          | 27        | 41     | 11           |
| 12  | 21  | 13          |    | 14                             |                 |    |                  |    | 6 164 131 115 137 20                      |      | 41  | 36      | 31 | 36                                                    | 4   | 26           | 17  | 9            | 17                    | 7   | 48  | 38                          | 26        | 38     | - 9          |
| 13  |     | 286 268 257 |    | 270                            | 12 <sup>1</sup> | 98 | 90               | 72 | 87                                        | 11   | 82  | 71      | 46 | 66                                                    | 15  | 133 118 96   |     |              | 115                   | -15 | 75  | 58                          | 43        | 58     | -13          |
| 14  | 58  | 57          | 38 | 51                             | 9               |    | $ 319\;271\;190$ |    |                                           |      |     |         |    | 260 53 572 521 438 510                                |     |              |     |              | 55 173 144 111 143 25 |     |     | 188 162 116                 |           | 155 30 |              |
| 15  |     | 372 345 275 |    | 331 41 298 269 209             |                 |    |                  |    | 258 37 297 279 244 274                    |      |     |         |    |                                                       | 22  |              |     |              | 166 151 126 148 17    |     | 91  | 60                          |           | 59     | -26          |
| 17  |     | 131 118 98  |    | 115                            |                 |    |                  |    | 14 928 861 737 842 79 575 506 410 497     |      |     |         |    |                                                       |     |              |     |              | 68 325 242 160 242 67 |     | 174 | 155                         |           | 151    |              |
| 18  | 74  | 61          | 39 | 58                             |                 |    |                  |    |                                           |      |     |         |    | 14 376 316 262 318 46 408 321 158 296 104 232 178 136 |     |              |     |              | 182 39                |     | 120 | -99                         | 79        | 100    | -17          |
| 19  |     | 318 307 282 |    |                                |                 |    |                  |    | 302 15 421 374 236 343 79 476 423 291 397 |      |     |         |    |                                                       |     | 78   114     | -80 | 48           | 81                    | 27  |     |                             |           |        |              |

#### Fonte: Autor, 2020.

Onde: T= tempo decorrido da exploração; A= percentual de cobertura 30%, B= percentual de cobertura 50%, C= percentual de cobertura 70%, Med= Média das três categorias de cobertura, DP= Desvio Padrão das três categorias de cobertura.

A partir da tabela 3, foi gerado um conjunto de gráficos (Figura 3) que permitem visualizar o comportamento das áreas em que ocorreram extração madeireira identificadas pelo algoritmo DAM. Ao analisar os gráficos, percebe-se vários comportamentos, o primeiro deles ocorre em 5 UPAs (1,2,3,6 e 7) onde após o T1 (ano em que ocorreu a exploração), ocorre uma visível diminuição das áreas identificadas pelo DAM, ano após ano, até o T5.

No segundo comportamento, a área detectada de extração madeireira, aumenta do ano T1 para o ano T2, e após o ano T2 esse valor vai diminuindo até o ano T5. Esse comportamento ocorreu em 4 UPAs (4,9,17 e 18). O Terceiro comportamento ocorre em 3 UPAs (8,10 e 12), ocorrendo um aumento de detecção do ano T1 para o ano T2, e a partir do ano T2 até o ano T4 ocorre a diminuição da detecção, no entanto do ano T4 para o ano T5, a detecção volta a aumentar.

O quarto comportamento acontece apenas na UPA 11, onde ocorre um aumento da detecção de T1 até T2, em seguida essa detecção diminui de T2 até T3, no entanto de T3 até T4 a detecção volta a aumentar, e novamente diminui de T4 até T5. O quinto comportamento acontece apenas na UPA 13, com a diminuição da detecção diminuindo de T1 até T3, no entanto, de T3 para T4 a detecção aumenta, e volta a diminuir de T4 até T5.

O sexto comportamento ocorre apenas nas UPAs 14 e 19, onde ocorre um aumento da detecção de T1 até T3, essa detecção diminui de T3 até T4 e volta a aumentar de T4 até T5. O sétimo comportamento acontece apenas na UPA 15, tendo uma diminuição da detecção de T1 até T2, no entanto de T2 até T3 ocorre um aumento de detecção, voltando a diminuir de T3 até T5. O oitavo e último comportamento acontece apenas na UPA 5, onde temos uma diminuição da detecção acontecendo de T1 até T4, que é interrompida a partir do ano T4 até T5, voltando a aumentar a detecção.

Foi possível observar que apenas em 3 das 18 UPAs que nos 5 anos (T1-T5) a identificação de área praticamente diminui completamente, comportamento este que não se aplica as demais, pois se fosse estendido o gráfico por mais anos, ainda continuaria sendo identificada áreas até se chegar a uma redução "total".

Figura 4: Comportamento da quantificação de áreas identificadas pelo algoritmo DAM.

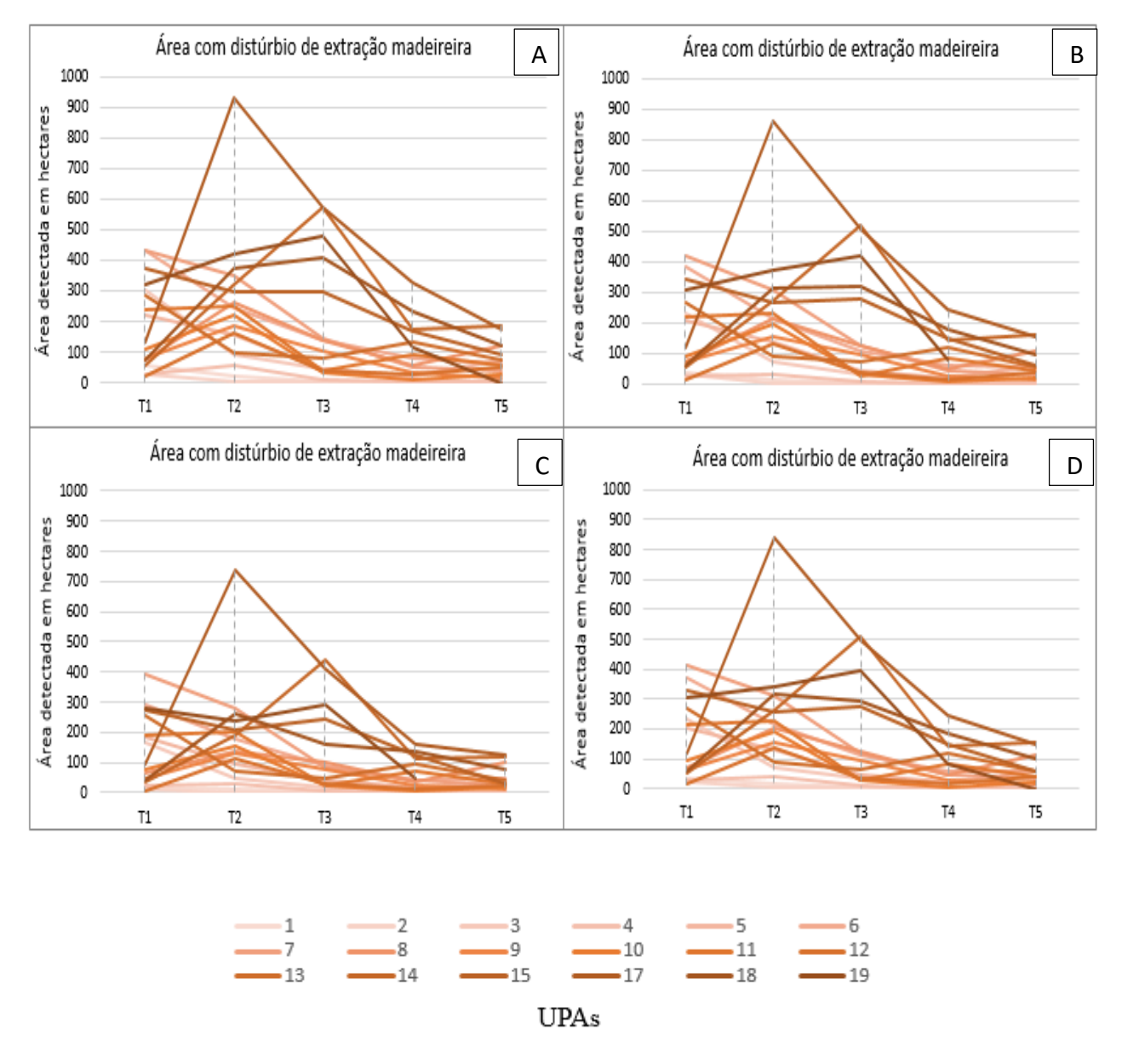

Fonte: Autor, 2020.

Legenda:

A – A partir de 30% de cobertura, B – A partir de 50% de cobertura, C – A partir de 70% de cobertura e D – Média das 3 categorias de cobertura.

#### <span id="page-33-0"></span>**6.2.2 Médias de detecção da extração madeireira nas UPAs e UTs**

Com base na tabela 3 foi gerado a média de detecção das UPAs, esse percentual foi calculado pela relação da área detectada na imagem de cada UPA em relação a área total dela (UPA). Assim foram gerados os percentuais de detecção para cada UPA, e depois foi feita a média. No caso do ano T1, a média foi de 5%, e com base nesse percentual foi identificado três padrões de distúrbio de extração madeireira (abaixo da média, na média e acima da média).

A figura 5 mostra as médias de detecção da extração madeireira nas UPAs por modelo de detecção A, B e C no ano em que ocorreu o início da extração. Foram colocados em ranking de menor até a maior média de detecção, podendo assim visualizar com clareza as UPAs que tiveram uma baixa detecção (<5%), as que estiveram na média (5%), e por fim, as que ficaram acima da média (>5%). As linhas de tendência presentes no gráfico assinalam que há UPAs que variam de baixa a alta detecção.

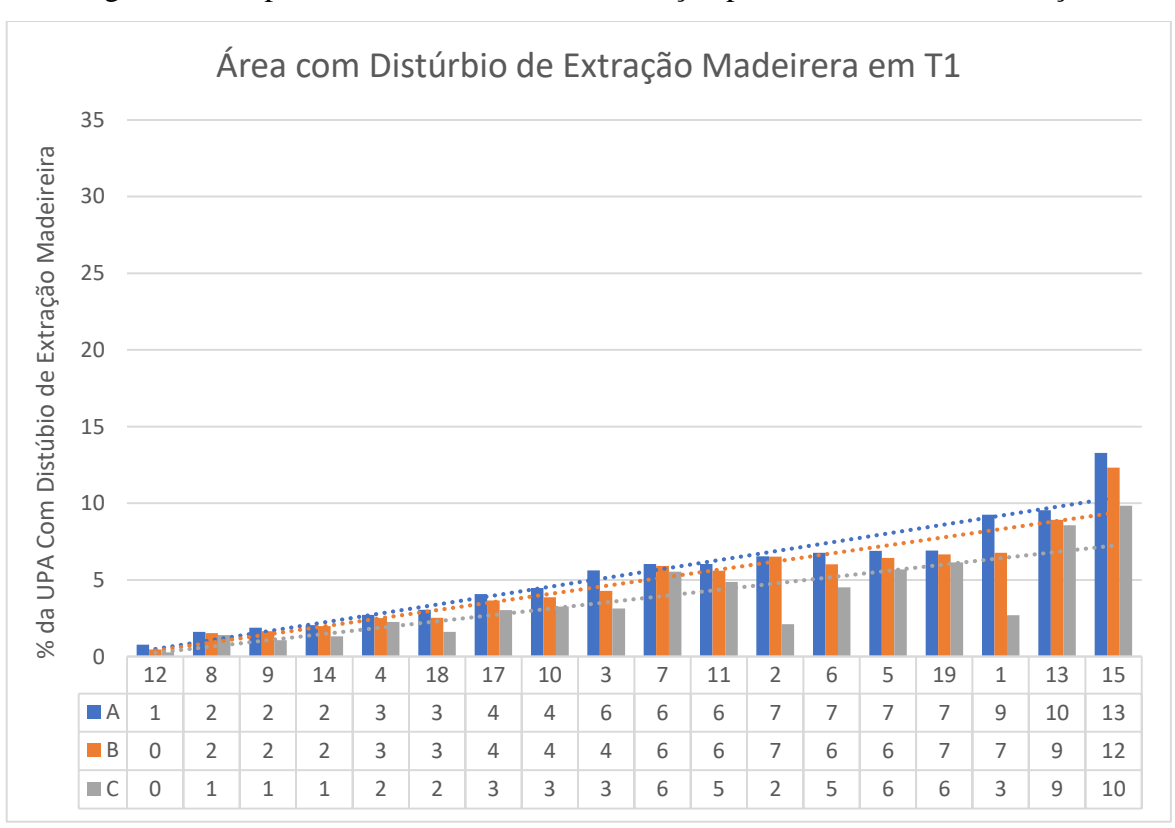

Figura 5: Comportamento das médias de detecção por UPA, no ano da extração.

Fonte: Autor, 2020.

Com base na média de 5% de detecção de distúrbio foi possível identificar quais as UPAs que estão nas classes definidas como abaixo da média, na média e acima da média. As médias individuais (por UPA) de porcentagem de detecção de distúrbio variaram de 1% até 13%. A partir disso é possível inferir se o manejo praticado teve um baixo, moderado ou alto impacto.

Buscando entender como varia a detecção das UPAs acima, foi selecionado uma UPA de cada classe de detecção de extração madeireira: baixa, média e alta, sendo analisada a média de detecção por UT, para ver como a detecção se comporta nesse momento. As UTs foram divididas em classes de porcentagem de detecção, em virtude de se ter um número grande de UTs, que inviabilizaria mostrar uma por uma.

A UPA selecionada como de detecção baixa foi a 12 (Figura 6), nela observa-se que a média de detecção por UT (25 UTs), ficou em média 0,8% para o modelo de detecção A, 0,3% para o modelo B e 0,3% para o modelo C. Todas as UTs ficaram localizadas na classe de porcentagem de 0 – 5%. Analisando cada modelo de detecção foi observado que em todos eles a identificação de área de extração madeireira por UT foi bem homogênea, com variância de 1,1 para o modelo A (30% de cobertura de nuvens), 0,7 para o modelo B (50% de cobertura de nuvens) e 0,6 para o C (70% de cobertura de nuvens). Esse comportamento seguiu a mesma tendência da UPA 12 antes da divisão por Uts.

Essa média de detecção tão baixa talvez seja por que a UPA em questão não começou a ser explorada no ano em que a mesma foi proposta, ou talvez tenha sido iniciada em um ano e finalizada no outro.

Figura 6: Comportamento das médias de detecção de extração madeireira por UT, no ano da extração.

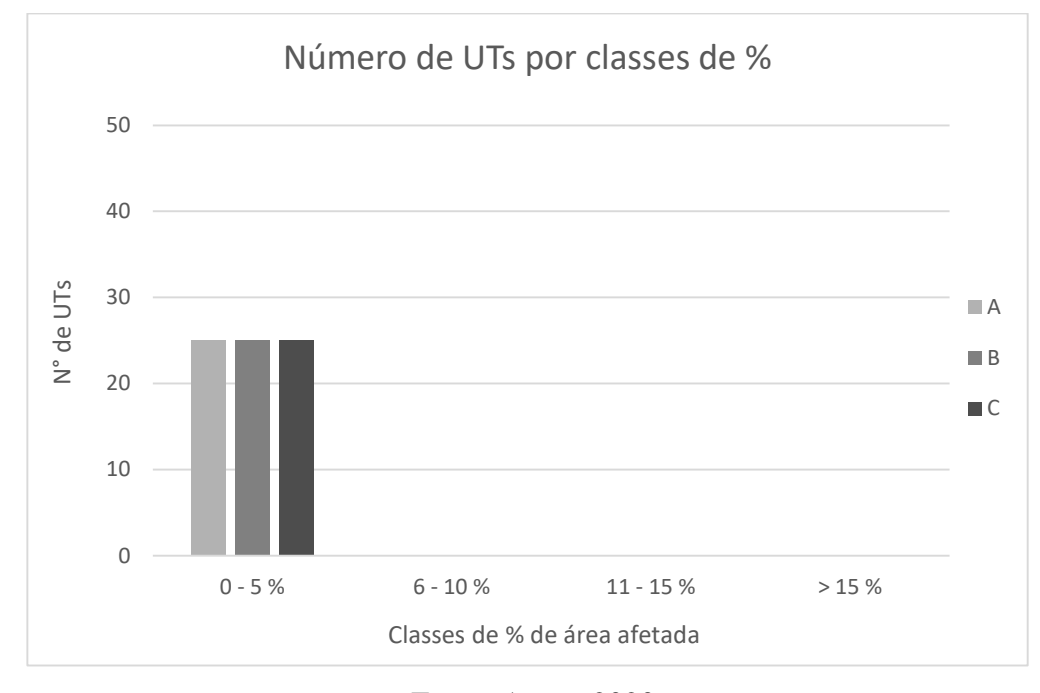

Fonte: Autor, 2020.

A UPA escolhida para representar classe de detecção média de extração madeireira foi a Upa 3 (Figura 7), nesta UPA observa-se um comportamento quantitativo diferente da anterior (UPA 12). O valor médio de detecção por UT (58 UTs ao todo) para o modelo A foi de 5%, já para o modelo B essa média ficou em 4% e no modelo C a média foi de 3% detecção de exploração. A UPA em questão (UPA 3) não foi muito homogênea quanto a detecção de exploração madeireira por UT. A variância para o modelo A ficou em 23, já para o modelo B ficou 17 e no modelo C ficou com 10.

No gráfico (Figura 7) em questão a maioria das UTs ficaram contidas na classe de 0 – 5%, com 38 Uts para o modelo A, 47 Uts para o modelo B e 48 Uts para o modelo C. Ficaram contidas na classe de 6 – 10%, 15 UTs no modelo A, 8 UTs no modelo B e 8 UTs no modelo C. Na classe de 11 – 15%, temos 4 UTs no modelo A, 2 UTs no modelo B e uma UT no modelo C. O comportamento das médias das UTs ficou bem próximo das médias gerais da UPA.

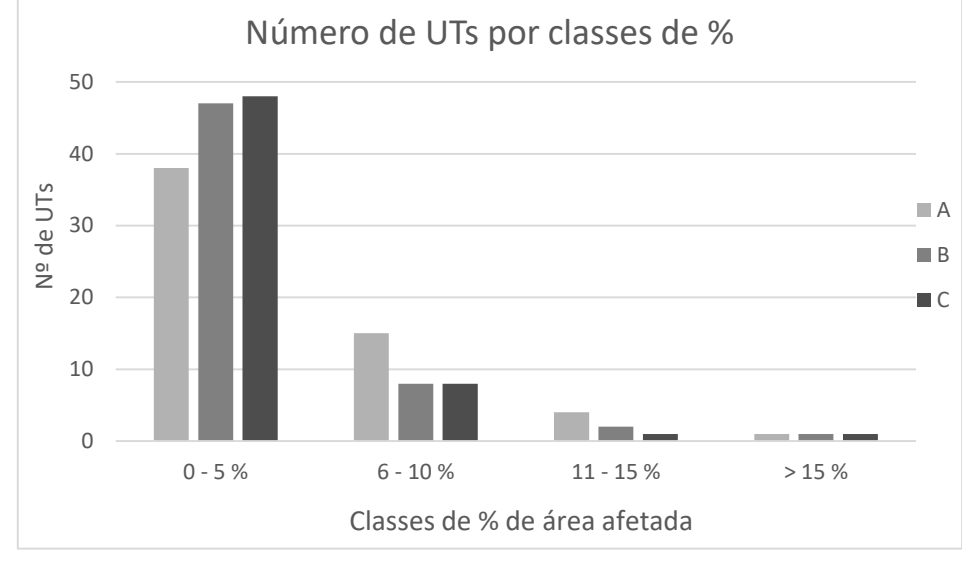

Figura 7: Comportamento das médias de detecção por UT, no ano da extração.

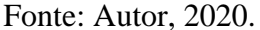

A UPA escolhida para representar a classe de detecção alta foi a UPA 15, onde apresenta-se um valor médio de detecção superior as duas últimas upas. A média de detecção de extração madeireira por UT (28 UTs ao todo) no modelo A foi de 14%, no modelo B temos uma média de 13% e no modelo C a média foi de 11%. Diferentemente das duas UPAs anteriores, a UPA 15 foi a que teve menos homogeneidade de detecção por UT. Para o modelo A a variância ficou em 198, já para o modelo B ficou em 177 e no modelo C ficou em 128.

Na UPA em questão (UPA 15), diferente das anteriores (12 e 3), os números de UTs ficou mais bem distribuídos nas diferentes classes de detecção com exceção da classe de 11 – 15%, conforme mostra o gráfico (Figura 8). Na classe de detecção de 5 – 10% ficaram alocadas 10 UTs para o modelo de detecção A, 10 UTs para o modelo B e 13 UTs no modelo C. Para a classe de detecção de 6 – 10% temos 7 UTs para o modelo A, 8 UTs para o modelo B e 5 UTs para o modelo C. Na classe de detecção de 11 – 15% apenas uma UT ocorreu no modelo A, nos modelos B e C não ocorreu UTs. Na classe de detecção maior que 15%, tivemos 10 UTs para cada modelo de detecção. Observou-se que as médias das UTs nos 3 modelos de detecção se assemelhou as médias gerais da Upa.

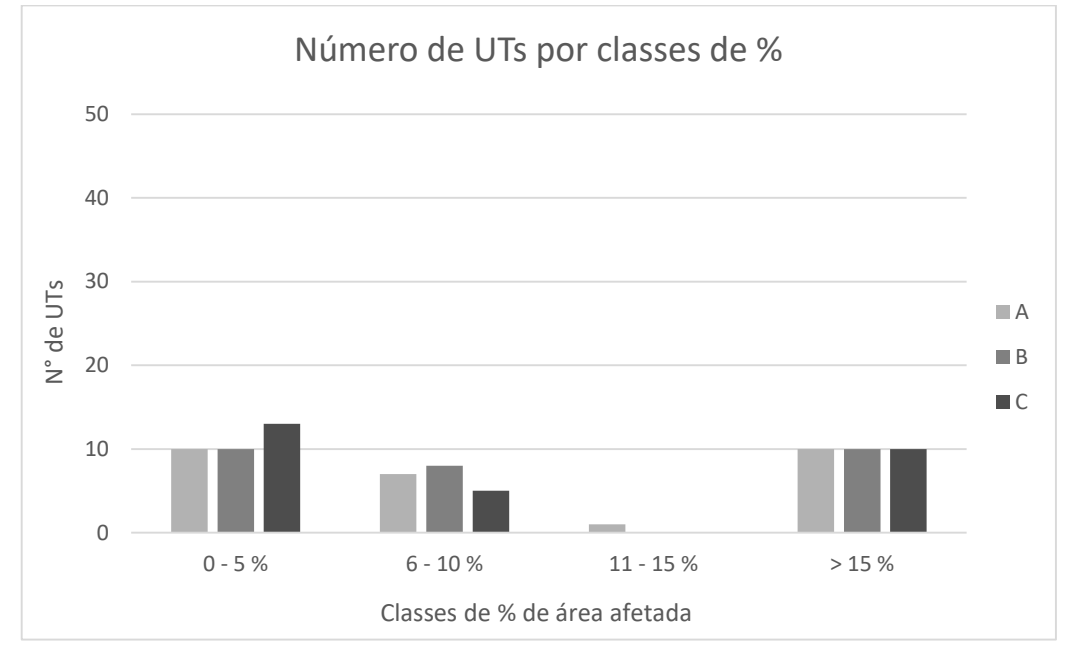

Figura 8: Comportamento das médias de detecção por UT, no ano da extração.

#### <span id="page-37-0"></span>**6.2.3 Diminuição dos Sinais de extração**

O resultado que se espera após o ano da extração é que o sinal de detecção diminua e consequentemente a área identificada também. A média de detecção da extração madeireira das UPAs do estudo no primeiro ano (T1) ficou em média 5%. No ano seguinte (T2), o que se esperava, era que essa média deveria diminuir, no entanto, ocorreu um aumento da média de detecção da exploração madeireira, para uma média de 7%. A média da proporção de área explorada detectada aumentou porque a extração deve ter ocorrido no final do ano e no ano seguinte (quando o sinal ficou mais evidente nas imagens).

Quando observa-se os anos seguintes (T3, T4 e T5), o comportamento que se esperava era uma diminuição nas médias de detecção de exploração madeireira das UPAs, em virtude do fechamento do dossel florestal, que consequentemente diminui os sinais de detecção. A média de detecção para o ano T3 ficou em média 5%, no ano T4 ficou em média 3% e no ano T5 Ficou em média 2%.

A partir do gráfico (Figura 9) pode-se observar o comportamento e a média de detecção da exploração madeireira de cada UPA, em relação aos três modelos de detecção (A, B e C). Analisando o gráfico é perceptível que a maioria das UPAs tendem a diminuir completamente a média de detecção ao fim do ano T5, no entanto, observamos que uma pequena quantidade de UPAs, ainda iria continuar tendo um média de detecção, mesmo após o ano T5.

Fonte: Autor, 2020.

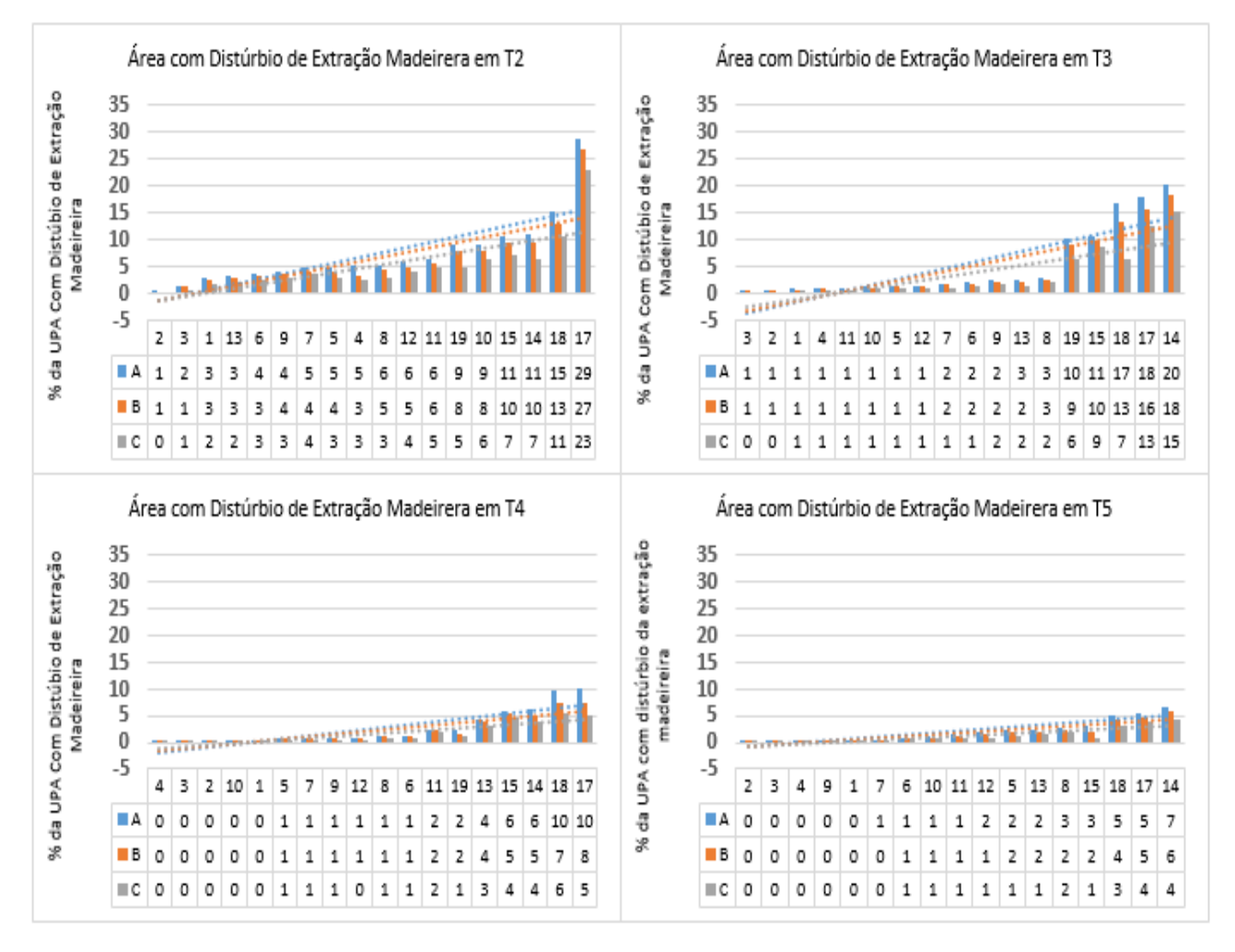

## Figura 9: Comportamento das médias de detecção por UPA, no ano T2 até T5.

## Fonte: Autor, 2020.

Analisando o gráfico (Figura 9), fica claro um tipo de comportamento onde o sinal de detecção de exploração madeireira persiste nos anos T2, T3, T4 e T5 para as UPAs 14, 15, 18 e 17 em relação as demais UPAs. Um outro comportamento facilmente identificável nos gráficos é o que ocorre na maioria das UPAs (com exceção das já citadas acima), onde tem-se redução bem expressiva das médias de detecção de exploração madeireira do ano T2 para o T3, do T3 para o T4 e do T4 para o T5. As médias de detecção mostradas acima (gráfico 6), servem de subsidio para que se possa inferir acerca da qualidade do manejo empregado e consequentemente o impacto no dossel florestal.

#### <span id="page-39-0"></span>**6.2.4 Impacto da extração**

Levando em consideração o primeiro ano de extração, pode-se inferir que das possíveis áreas de monitoramento que puderam ser monitoradas com imagens landsat, 8 UPAs apresentaram baixo impacto em virtude de estarem abaixo da média de detecção (que no T1 ficou em 5%) e 10 UPAs, apresentaram impacto médio à moderado, por estarem na média ou acima dela.

Como entende-se que talvez a exploração tenha iniciado em um ano e terminado em outro, foi realizada essa mesma analise acima, só que para o segundo ano (T2). Nesse caso, temos 11 UPAs que puderam ser monitoradas indicando baixo impacto e 7 UPAs com impacto médio a moderado, por estarem na média ou acima da média (a média no caso do T2 ficou em 7%).

#### <span id="page-39-1"></span>**6.2.5 Impacto de nuvens na detecção de área**

Umas das hipóteses do trabalho seria a influência da cobertura de nuvens na quantificação de área através do algoritmo DAM. Pode-se observar isso através da tabela 4, onde foram divididas as UPAs a partir do ano de extração (T1) e nos anos sequentes (T2-T5), baseados nos modelos de detecção A = a partir de 30%, B= a partir de 50% e C= a partir de 70%.

Desde a tabela 3 é perceptível que os valores de área identificados pelo DAM diminuíam conforme os modelos de detecção mudavam. Com base nisso foi produzida a tabela 4, onde é mostrado em porcentagem o quanto de redução da área de detecção de extração madeireira ocorre do modelo de detecção A para o modelo de detecção B, do modelo A para o modelo C e do modelo B para o modelo C. Para cada UPA, foi mostrado o quanto de redução de detecção ocorre e a média dessas reduções de detecção.

|                            |                                                                                                    | T <sub>1</sub>                    |               |               | T <sub>2</sub> |                                 |               | T <sub>3</sub>                      |                                 |                                   | T <sub>4</sub>                    |               |               | T <sub>5</sub>        |                                                                                                    |
|----------------------------|----------------------------------------------------------------------------------------------------|-----------------------------------|---------------|---------------|----------------|---------------------------------|---------------|-------------------------------------|---------------------------------|-----------------------------------|-----------------------------------|---------------|---------------|-----------------------|----------------------------------------------------------------------------------------------------|
| <b>UPA</b><br>$\mathbf{1}$ | $A - B$<br>27                                                                                                    | $\mathbf{A}$ - $\mathbf{C}$<br>71 | $B - C$<br>60 | $A - B$<br>17 | $A - C$<br>43  | $\mathbf B$ - $\mathbf C$<br>31 | $A - B$<br>27 | $\mathbf A$ - $\mathbf C$<br>$26\,$ | $\mathbf B$ - $\mathbf C$<br>13 | $\mathbf{A}$ - $\mathbf{B}$<br>22 | $\mathbf{A}$ - $\mathbf{C}$<br>51 | $B - C$<br>37 | $A - B$<br>15 | $A - C$ $B - C$<br>57 | 49                                                                                                    |
| 2                          |                                                                                                    | 68                                | 68            | 30            | 57             | 38                              |               | 65                                  | 65                              | 33                                | 33                                |               |               |                       |                                                                                                    |
| 3                          | 24                                                                                                    | 44                                | 27            | 20            | 46             | 32                              | 25            | 55                                  | 40                              | 19                                | 55                                | 44            | 60            | 78                    | 46                                                                                                    |
| 4                          | 8                                                                                                    | 17                                | 10            | 35            | 46             | 17                              | 4             | 19                                  | 16                              | 14                                | 54                                | 47            |               | 87                    | 87                                                                                                    |
| 5                          | 7                                                                                                    | 18                                | 12            | 14            | 41             | 31                              | 2             | 14                                  | 12                              | 10                                | 22                                | 14            | 16            | 51                    | 41                                                                                                    |
| 6                          | 11<br>2                                                                                                    | 33<br>$8\,$                       | 25            | 10            | $27\,$         | 18                              | 20            | 33<br>40                            | 17                              | 20                                | 48                                | 34            | 10            | 21                    | 12                                                                                                    |
| 7<br>8                     | 11<br>20<br>10<br>22<br>42<br>6<br>12<br>32<br>11<br>12<br>25<br>48<br>33<br>9<br>19<br>6<br>14<br>8<br>18<br>37<br>26<br>21<br>11<br>25<br>6                                                                                                    |                                   |               |               |                |                                 |               |                                     |                                 |                                   |                                   |               |               |                       | 22<br>11                                                                                                    |
| 9                          | 12                                                                                                    | 44                                | 36            | 15            | 30             | 17                              | 7             | 26                                  | 20                              | 14                                | 28                                | 16            | 13            | 24                    | 12                                                                                                    |
| 10                         | 13                                                                                                    | 27                                | 16            | 11            | 31             | 22                              | 6             | 19                                  | 14                              | 19                                | 42                                | 28            | $\,8\,$       | 32                    | 26                                                                                                    |
| 11                         | 7                                                                                                    | 19                                | 13            | 8             | 19             | 12                              | 28            | 42                                  | 19                              | 5                                 | 22                                | 18            | 22            | 51                    | 37                                                                                                    |
| 12                         | 41                                                                                                    | 66                                | 42            | 20            | 30             | 13                              | 12            | 25                                  | 15                              | 34                                | 65                                | 46            | 20            | 45                    | 31                                                                                                    |
| 13                         | 7                                                                                                    | 10                                | 4             | 8             | 26             | 20                              | 13            | 44                                  | 35                              | 11                                | 28                                | 19            | 22            | 43                    | 26                                                                                                    |
| 14                         | 3<br>7                                                                                                    | 35<br>26                          | 33<br>20      | 15<br>10      | 41<br>30       | 30<br>22                        | 9             | 24<br>18                            | 16                              | 17                                | 36<br>24                          | 23            | 14<br>34      | 38<br>71              | 29                                                                                                    |
| 15<br>17                   | 10                                                                                                    | 25                                | 17            | 7             | 21             | 14                              | 6<br>12       | 29                                  | 13<br>19                        | 9<br>26                           | 51                                | 17<br>34      | 11            | 29                    | 56<br>20                                                                                                    |
| 18                         | 17                                                                                                    | 47                                | 36            | 16            | 30             | 17                              | 21            | 61                                  | 51                              | 23                                | 41                                | 24            | 18            | 34                    | 20                                                                                                    |
| 19                         | 4                                                                                                    | 11                                | 8             | 11            | 44             | 37                              | 11            | 39                                  | 31                              | 30                                | 58                                | 40            |               |                       |                                                                                                    |
| Média                      | 12                                                                                                    | 32                                | 25            | 15            | 35             | 23                              | 13            | 34                                  | 25                              | 18                                | 40                                | 28            | 20            | 45                    | 33                                                                                                    |
| Notas:                     | T1= Ano da exploração<br>$T2-T5=$ Anos seguintes<br>$A - B / A - C / B - C = %$ de quanto a área detectada diminuiu de um parâmetro para o outro.<br>$A = 30\%$ de cobertura de nuvens; B=50% cobertura de nuvens; C= 70% de cobertura de<br>nuvens. |                                   |               |               |                |                                 |               |                                     |                                 |                                   |                                   |               |               |                       |                                                                                                    |
|                            |                                                                                                    |                                   |               |               |                |                                 |               |                                     |                                 |                                   |                                   |               |               |                       | Analisando a tabela 4 é perceptível que há influência direta do percentual de nuvens na<br>quantificação de área de exploração madeireira em todas as UPAs e nos variados anos, sempre |
|                            |                                                                                                    |                                   |               |               |                |                                 |               |                                     |                                 |                                   |                                   |               |               |                       | ocorrendo uma redução no valor de área identificado pelo DAM. Percebe-se que ocorre uma                                                                                                |
|                            |                                                                                                    |                                   |               |               |                |                                 |               |                                     |                                 |                                   |                                   |               |               |                       | variação expressiva na maioria das UPAs quando analisada a variação do modelo A para o B,                                                                                              |
|                            |                                                                                                    |                                   |               |               |                |                                 |               |                                     |                                 |                                   |                                   |               |               |                       | em média essa redução de detecção fica em 12% no ano T1, 15% em T2, 13% em T3, 18 % em                                                                                                 |
| T4 e 20% em T5.            |                                                                                                    |                                   |               |               |                |                                 |               |                                     |                                 |                                   |                                   |               |               |                       |                                                                                                    |
|                            |                                                                                                    |                                   |               |               |                |                                 |               |                                     |                                 |                                   |                                   |               |               |                       | Quando é analisado a média de detecção do modelo A para o C a variação é maior ainda,                                                                                                  |
|                            |                                                                                                    |                                   |               |               |                |                                 |               |                                     |                                 |                                   |                                   |               |               |                       | com média 32 % de redução de área de detecção de exploração madeireira no ano T1, 35% no                                                                                               |
|                            |                                                                                                    |                                   |               |               |                |                                 |               |                                     |                                 |                                   |                                   |               |               |                       | ano T2, 34 % no ano T3, 40% no ano T4 e 45% no ano T5. Observa-se também que com o                                                                                                    |
|                            |                                                                                                    |                                   |               |               |                |                                 |               |                                     |                                 |                                   |                                   |               |               |                       |                                                                                                    |
|                            |                                                                                                    |                                   |               |               |                |                                 |               |                                     |                                 |                                   |                                   |               |               |                       | passar dos anos as médias de redução da área aumentam. Uma hipótese para esse aumento                                                                                                  |

Tabela 4: percentual da redução de detecção em A, B e C.

Notas:

Fonte: Autor, 2020.

poderia ser que como o sinal de detecção está diminuindo, a identificação da área pelo DAM, seria bem menor, causando uma redução grande entre os modelos de detecção.

## <span id="page-41-0"></span>**6.2.6 NDFI**

Afim de complementar as informações trazidas pelo algoritmo DAM, foi produzida uma tabela (tabela 5) com os valores médios do NDFI para cada UPA, no decorrer de 5 anos, a partir de T1 que é o ano em que ocorreu a exploração florestal, e nos anos seguintes (T2, T3, T4 e T5). Os valores de NDFI foram identificados a partir de 3 categorias de cobertura de imagens, A= 30%, B= 50% e C= 70%. Foram calculadas as Médias dos valores de NDFI e o seu Desvio Padrão. É importante salientar que quanto mais próximo de 200, menos impactada é a floresta, e a medida que esse valor vai diminuindo, mais impactada é a floresta.

|    | <b>UPA</b><br>T1 |   |  |  | <b>T2</b> |  |  |  |  |  | <b>T3</b> |  |  |  |  |  | <b>T4</b> |                                                                                                    | <b>T5</b> |  |  |  |  |
|----|------------------|---|--|--|-----------|--|--|--|--|--|-----------|--|--|--|--|--|-----------|----------------------------------------------------------------------------------------------------|-----------|--|--|--|--|
|    |                  | B |  |  |           |  |  |  |  |  |           |  |  |  |  |  |           | C Média DP   A B C Média DP   A B C Média DP   A B C Média DP   A B C Média DP                                                                       |           |  |  |  |  |
|    |                  |   |  |  |           |  |  |  |  |  |           |  |  |  |  |  |           | $\begin{bmatrix} 193 & 193 & 193 & 193 & 0,20 \end{bmatrix}$ 186 185 187 186 0,74 194 195 195 195 0,31 197 198 198 198 0,57 194 194 195 195 0,42     |           |  |  |  |  |
| 2  |                  |   |  |  |           |  |  |  |  |  |           |  |  |  |  |  |           | 194 194 195 194 0,38 194 194 195 194 0,40 193 193 194 193 0,46 193 192 192 192 0,30 197 197 197 197 0,00                                             |           |  |  |  |  |
|    |                  |   |  |  |           |  |  |  |  |  |           |  |  |  |  |  |           | 192 192 192 192 0,18 192 193 192 0,58 193 193 194 193 0,34 194 195 196 195 0,59 192 193 194 193 0,71                                                 |           |  |  |  |  |
| 4  |                  |   |  |  |           |  |  |  |  |  |           |  |  |  |  |  |           | 193 193 193 193 0,04 193 193 193 193 0,17 196 196 197 197 0,44 194 195 196 195 0,64 194 194 194 194 0,06                                             |           |  |  |  |  |
| 5. |                  |   |  |  |           |  |  |  |  |  |           |  |  |  |  |  |           | 193 193 193 193 0,08 192 192 193 192 0,20 196 196 196 196 0,15 195 195 195 0,03 194 193 193 193 0,12                                                 |           |  |  |  |  |
| 6  |                  |   |  |  |           |  |  |  |  |  |           |  |  |  |  |  |           | $\begin{bmatrix} 192 & 192 & 192 & 192 & 0,16 \end{bmatrix}$ 194 194 194 194 0,20 195 195 195 195 0,08 194 194 193 193 0,06 195 195 195 195 0,12     |           |  |  |  |  |
|    |                  |   |  |  |           |  |  |  |  |  |           |  |  |  |  |  |           | $\begin{bmatrix} 194 & 194 & 194 & 0, 10 \end{bmatrix}$ 194 194 194 194 0,09 194 194 194 194 0,07 196 197 197 0,22 195 195 195 195 0,12              |           |  |  |  |  |
|    |                  |   |  |  |           |  |  |  |  |  |           |  |  |  |  |  |           | 8   194 194 194 194 0,06   194 194 194 194 0,20   195 195 196 195 0,16   196 196 196 0,12   196 196 196 0,17                                         |           |  |  |  |  |
| 9  |                  |   |  |  |           |  |  |  |  |  |           |  |  |  |  |  |           | $\begin{bmatrix} 192 & 192 & 191 & 192 & 0,39 \end{bmatrix}$ 194 194 194 194 0,19 196 196 196 196 196 0,23 196 196 196 196 0,08 195 195 195 195 0,14 |           |  |  |  |  |
|    |                  |   |  |  |           |  |  |  |  |  |           |  |  |  |  |  |           | 10 194 194 193 194 0,13 194 195 195 195 0,25 196 196 196 196 0,04 194 195 195 0,35 195 195 195 195 0,17                                              |           |  |  |  |  |
|    |                  |   |  |  |           |  |  |  |  |  |           |  |  |  |  |  |           | 11   195 195 195 195 0,15   194 194 194 194 0,04   194 194 194 194 0,25   194 194 194 194 0,07   193 193 194 193 0,21                                |           |  |  |  |  |
|    |                  |   |  |  |           |  |  |  |  |  |           |  |  |  |  |  |           | 12 195 195 195 195 0,28 193 193 193 193 0,17 195 195 195 195 0,09 192 192 193 192 0,39 196 196 196 0,04                                              |           |  |  |  |  |
|    |                  |   |  |  |           |  |  |  |  |  |           |  |  |  |  |  |           | 13 192 193 192 192 0,05 193 193 193 193 0,15 192 192 193 192 0,32 195 195 195 0,01 196 196 197 196 0,04                                              |           |  |  |  |  |
|    |                  |   |  |  |           |  |  |  |  |  |           |  |  |  |  |  |           | 14  194 193 194 194 0,08  191 191 191 191 0,10  195 195 195 195 0,03  195 195 195 195 0,09  195 195 195 195 0,03                                     |           |  |  |  |  |
|    |                  |   |  |  |           |  |  |  |  |  |           |  |  |  |  |  |           | 15 193 192 192 192 0,05 193 193 193 193 0,08 193 193 193 193 0,04 195 195 195 0,11 196 196 197 196 0,33                                              |           |  |  |  |  |
|    |                  |   |  |  |           |  |  |  |  |  |           |  |  |  |  |  |           | 17 196 196 195 196 0,03 193 193 193 193 0,13 194 194 194 194 0,06 195 196 196 0,35 195 196 196 196 0,14                                              |           |  |  |  |  |
|    |                  |   |  |  |           |  |  |  |  |  |           |  |  |  |  |  |           | 18   196 196 196 196 0,05   194 194 194 194 0,03   194 195 194 0,59   194 195 195 194 0,25   197 197 197 197 0,10                                    |           |  |  |  |  |
|    |                  |   |  |  |           |  |  |  |  |  |           |  |  |  |  |  |           | 19   194 194 194 194 0,36   194 193 193 193 0,17   194 194 194 194 0,24   197 198 198 198 0,40   - -                                                 |           |  |  |  |  |

Tabela 5: Valores de NDFI identificados por UPA.

Fonte: Autor, 2020.

Onde: T= tempo decorrido da exploração; A= percentual de cobertura 30%, B= percentual de cobertura 50%, C= percentual de cobertura 70%, Med= Média das três categorias de cobertura, DP= Desvio Padrão das três categorias de cobertura.

Com base na tabela 5 os valores de NDFI foram plotados, e gerou-se os seguintes gráficos (figura 10), que mostram o comportamento desse índice no decorrer dos anos e de acordo com a classe de cobertura de imagem. É possível observar que no ano em que acontece a exploração, os valores médios do NDFI têm uma média um pouco mais baixa na maioria das UPAs, que é o que acontece, devido aos impactos que o dossel sofre, esses valores dependendo da forma que o manejo é conduzido podem apresentar valores distintos, mesmo no ano em que ocorre a exploração. O valor um pouco mais "alto" de NDFI mostra um sinal de regeneração da exploração madeireira, com o fechamento do dossel a partir dos anos 3, 4 e 5.

Esperava-se que os valores médios do NDFI refletissem o que o DAM identifica, comportamento este que ocorreu na maioria das UPAs, no entanto, percebeu-se alguns comportamentos diferentes do esperado, como no caso da UPA 1, onde no T2 o valor médio do NDFI é "Baixo", para o esperava-se dele, pois a UPA em questão não apresentou grandes áreas impactadas e no DAM, no mesmo T2 a identificação de área estava em queda. É importante salientar que tem três padrões de detecção e a média deles, e em todos, o comportamento foi praticamente o mesmo, como mostra a figura 10.

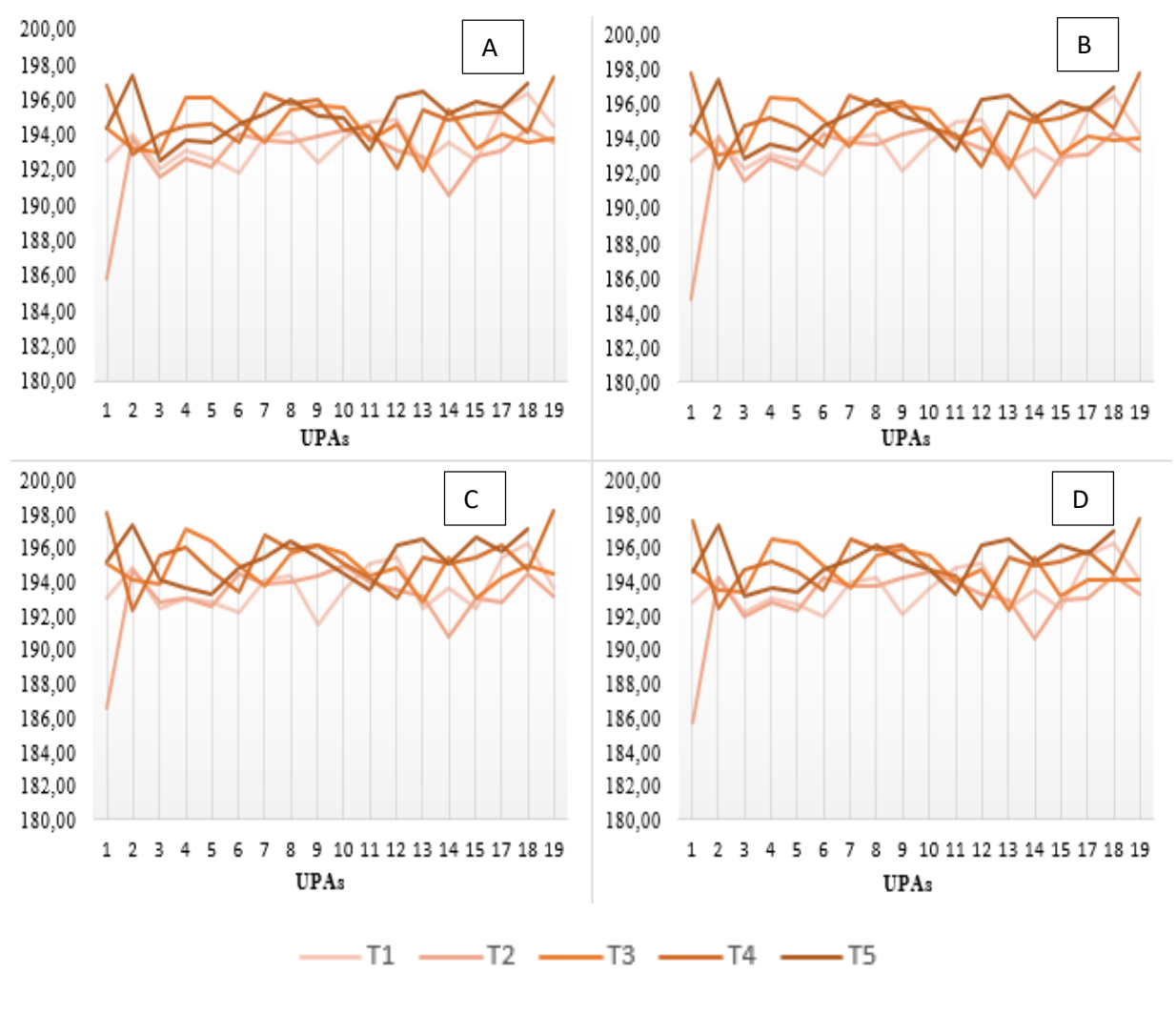

Figura 10: Comportamento dos valores médios de NDFI por UPA.

Fonte: Autor, 2020.

Legenda: A – A partir de 30% de cobertura, B – A partir de 50% de cobertura, C – A partir de 70% de cobertura e D – Média das 3 categorias de cobertura.

Á área afetada onde teve danos ao dossel por meio de pátios, estradas e outros traços de exploração é uma área muito pequena em relação à área total da UPA, e quando se tira a média do NDFI de toda a área, a tendência da UPA é se comportar como um sinal de floresta, isso significa que o manejo de forma geral, está sendo de baixo impacto. No entanto, existe áreas localmente (Pixels), dentro dessa UPA, que foram identificados, e baixaram o valor do NDFI, ou seja, se for usada somente a média, não será possível analisar o problema local, no entanto é um bom indicador para dizer se a UPA está se comportando "bem" ou não.

## <span id="page-44-0"></span>**6.2.7 Imagens NDFI das áreas de extração madeireira**

Para corroborar com as informações trazidas pelos gráficos e tabelas, foram selecionadas três upas que retratam os três tipos de comportamentos já explicados acima na figura 3, e foram geradas as imagens referentes ao T0= antes da exploração, T1= ano da exploração e T2-T5= anos após a exploração.

O painel abaixo (figura 11) retrata a exploração ocorrida na UPA 3, e percebe-se que na imagem o sinal de exploração fica imperceptível, dificultando a visualização dos traços de exploração, comportamento este que traduz o que é mostrado nos gráficos de quantificação de área (figura 3), onde tem-se a diminuição expressiva dos valores de área no decorrer do tempo.

Analisando visualmente o painel abaixo, é quase imperceptível os sinais de extração madeireira, tanto em T1, T2, que são os anos que geralmente é possível ver os traços característicos de exploração.

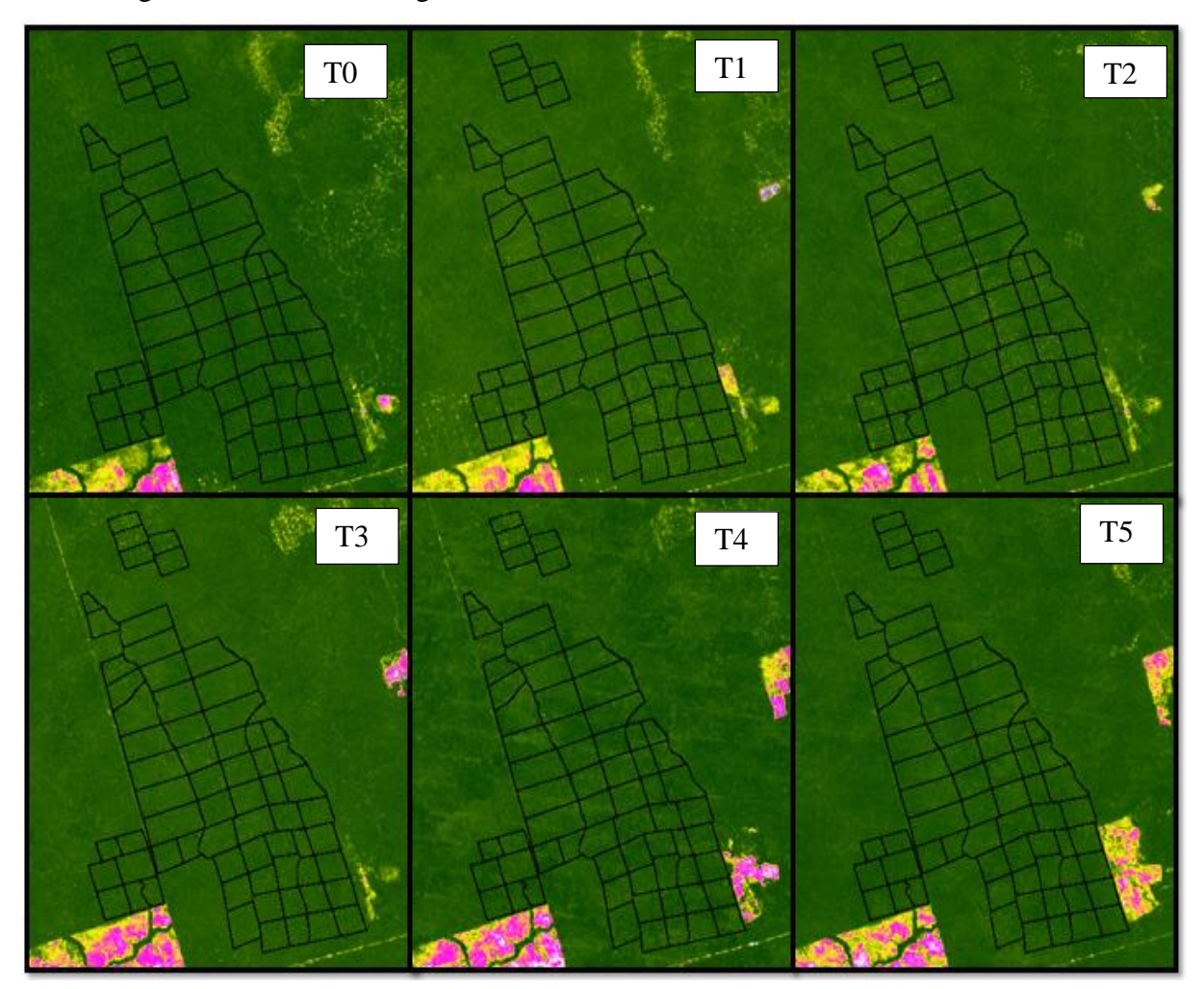

Figura 11: Painel de imagens NDFI da UPA 3 no decorrer dos anos.

Fonte: Autor, 2020.

O painel abaixo (figura 12) também corrobora com as informações da figura 3, que mostra que a identificação de áreas não diminui imediatamente após o ano de exploração, diminuindo apenas no decorrer no ano T2. Analisando as imagens abaixo, é bem perceptível os sinais de exploração quando é visualizado antes da extração madeireira ocorrer (T0), e depois que a extração acontece. Abaixo é possível visualizar a diminuição dos sinais de exploração do ano T2 até o T3, do T3 até o T4 e do T4 para o T5.

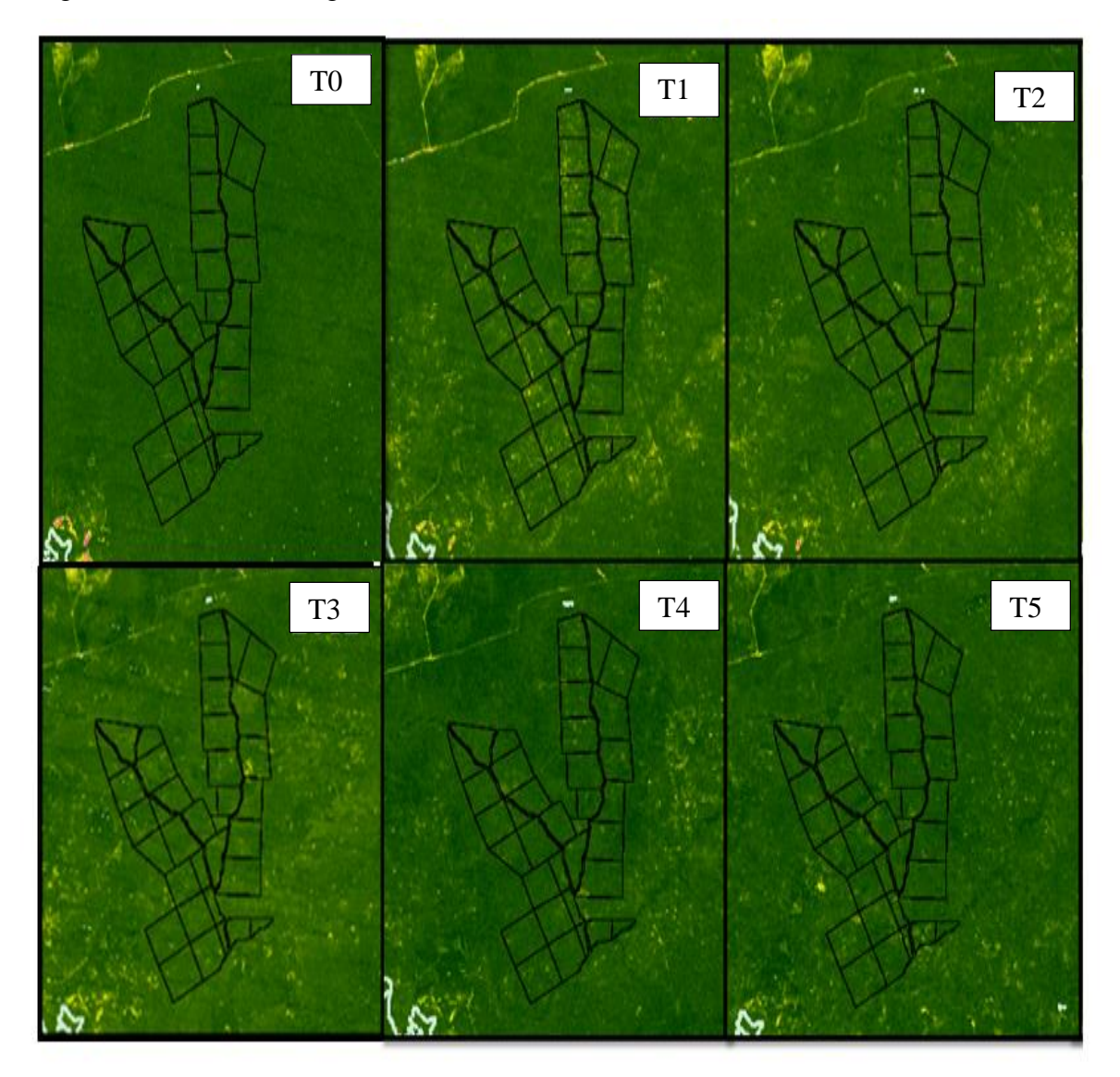

Figura 12: Painel de imagens NDFI da UPA 12 no decorrer dos anos.

Fonte: Autor, 2020.

O último painel (figura 13), referente a UPA 17, é o que visualmente mais retrata e corrobora as informações contidas na figura 3, pois fica nítido um aumento na identificação de área pelo algoritmo DAM, após o primeiro ano da exploração (T1), e é o que acontece na imagem, onde claramente ocorre um aumento nos sinais de exploração, tendendo a diminuir do segundo para o terceiro ano (T2-T3), no entanto, até o ano T5 visualmente ainda é possível enxergar os danos ocasionados ao dossel florestal.

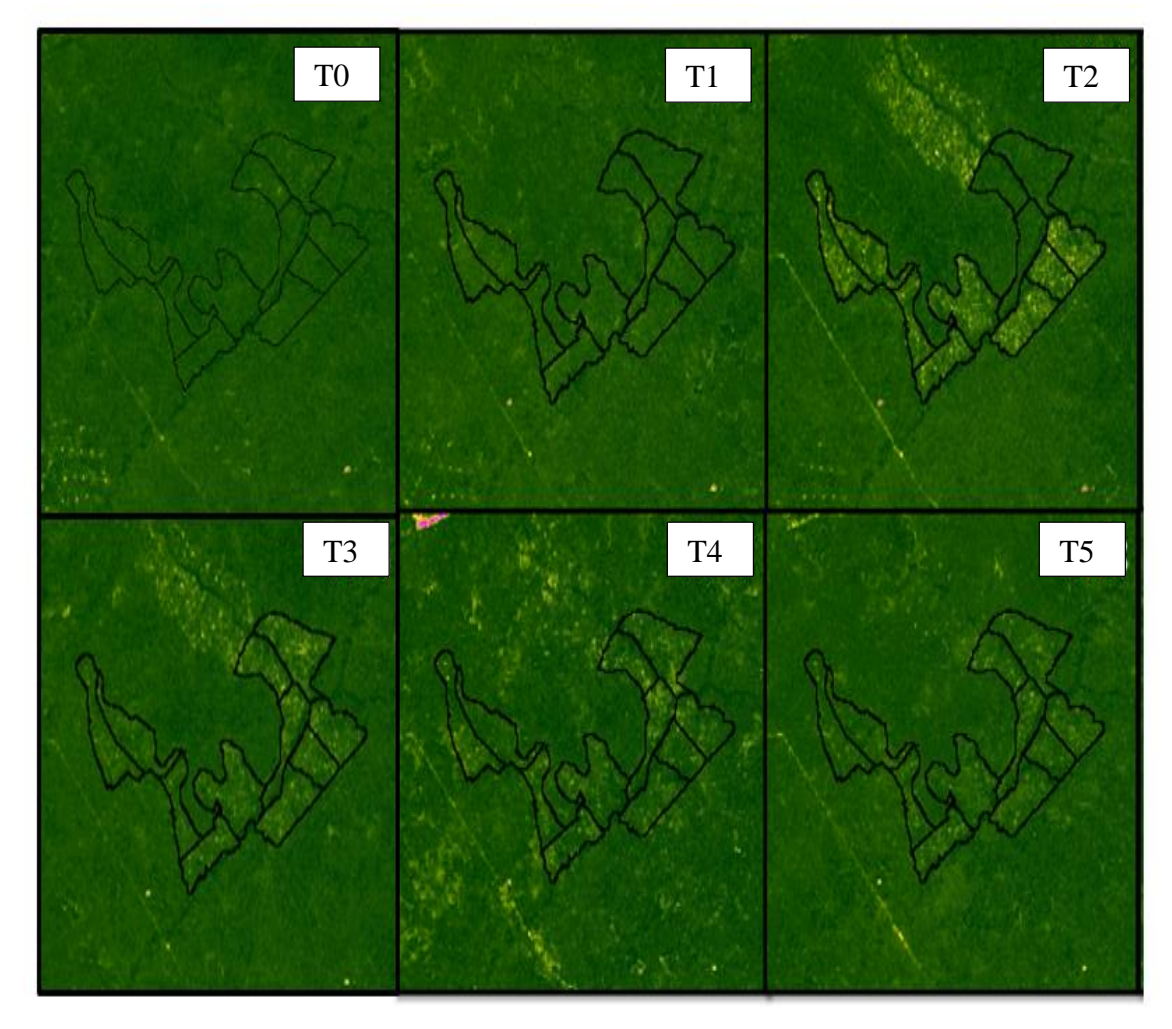

Figura 13: Painel de Imagens NDFI da UPA 17 no decorrer dos anos.

Fonte: Autor, 2020.

## <span id="page-47-0"></span>**7 DISCUSSÃO**

#### <span id="page-47-1"></span>**7.1. Series temporais e o impacto de nuvens**

A utilização de series temporais de imagens foi fundamental para que fosse possível acompanhar no tempo e no espaço as atividades de extração florestal, em virtude do grande número de imagens disponíveis a cada ano para as áreas das UPAs. Caso não estivesse disponível esses dados, dificilmente se conseguiria quantificar e acompanhar as atividades de manejo.

O estudo de Bullock *et al*., (2018) é um exemplo de trabalho que também utiliza um sistema de series temporais de dados Landsat e análise de mistura espectral para detectar degradação e desmatamento em paisagens florestadas. Os dados Landsat são transformados em frações espectrais de membros finais e são usados para calcular o índice NDFI. O trabalho traz estatísticas robustas a respeito da utilização desse índice na detecção de degradação florestal. O método foi aplicado usando o Google Earth Engine e testado no estado brasileiro de Rondônia.

A presença de nuvens é um problema bem presente e afeta diretamente a detecção das imagens das series temporais, e a região de Paragominas onde a UPAs estão localizadas é bastante afetada pelas nuvens. A pesar da quantidade grande de nuvens afetando diretamente as imagens, conseguiu-se graças a grande disponibilidade de imagens das séries temporais, quantificar as áreas impactadas pela atividade de extração. No entanto, como já mostrado nos resultados, a presença de nuvens interferiu diretamente na área detectada pelo DAM.

A disponibilidade de séries temporais totalmente livres de ruídos e nuvens está relacionada às condições climáticas das regiões, o que limita as informações disponíveis para algumas áreas do globo (BRASWELL *et al*., 2003). O acompanhamento de series temporais dos diversos alvos da superfície terrestre, permite diferenciá-los nos mapeamentos, além de permitir a gestão dos recursos ambientais e da produção agrícola (MASSEY *et al*., 2017).

Na Amazônia, esse tipo de análise é dificultado pela frequente cobertura de nuvens, o que afeta diretamente as imagens dos sensores opticos (ASNER, 2001). Embora, o sensoriamento remoto por satélites forneça um meio viável de observar a Amazônia de forma espacialmente abrangente e temporalmente frequente, a avaliação óptica das áreas tropicais fica comprometida pela alta concentração de aerossóis (queima de biomassa) e nuvens (ALI *et al*., 2013; ARTAXO *et al*., 2013; ASNER, 2001; CHEN *et al*., 2004; HILKER *et al*., 2015; MARTINS *et al*., 2018).

A maior parte das imagens livres de nuvem disponíveis para a Amazônia encontra-se no período de estiagem, sobretudo de julho a setembro. No período chuvoso há um aumento da cobertura de nuvem (MARTINS *et al*., 2018), impactando diretamente as análises de séries temporais.

No presente trabalho, restringir muito o percentual de nuvens para detectar apenas as melhores imagens, diminuiria bastante a capacidade de detectar o problema, por isso se faz necessário o máximo de observações possíveis. No entanto, se fossem pegas 100% das imagens, isso acarretaria em muito ruído para os dados. Nesse sentido, o ponto ótimo para a detecção das imagens seria o limiar A (30%) de cobertura de nuvens.

## <span id="page-48-0"></span>**7.2 Qualidade da exploração Florestal**

Alguns estudos demonstraram que é possível detectar e avaliar a qualidade da exploração florestal com imagens de satélite, e estimar os impactos dessa exploração na biomassa florestal (SOUZA JR *et al.*, 2005; MONTEIRO; SOUZA JR, 2006; SOUZA JR. *et al.*, 2009).

O amadurecimento dessas técnicas de processamento de imagem permitiu testar o uso de imagens de satélite no monitoramento operacional de planos de manejo florestal, capaz de avaliar a legalidade do manejo florestal, se o mesmo está sendo executado de acordo com a licença ambiental, e o nível de qualidade da exploração (MONTEIRO *et al.*, 2011).

Com base nos trabalhos citados acima e com os resultados obtidos no presente estudo, pode-se inferir na qualidade do manejo, pois visualmente tem-se as imagens NDFI, que mostram o comportamento da extração florestal, onde ficam perceptíveis os traços de exploração, sejam eles estradas, pátios, e clareiras, e a forma como esses elementos são identificados visualmente nas imagens, permitindo inferir acerca de como está sendo conduzido o manejo.

Para complementar as informações visuais trazidas pelas imagens, temos os valores médios e estatísticas do NDFI, que são elementos importantes para a avaliação da qualidade do manejo executado, pois como é sabido, os valores do NDFI se alteram à medida que se tem intervenções na floresta, refletindo assim no comportamento da imagem.

Geralmente no ano em que ocorre a extração, é quando ficam mais evidentes os sinais da exploração, e é nesse período que o NDFI tende a ficar mais baixo, devido à abertura do dossel, ocasionado pelas clareiras resultantes da extração. À medida que esse dossel vai se fechando, após o ano de extração, o valor do NDFI tende a ficar mais alto,

A utilização do algoritmo DAM é de grande importância, pois ele nos permite quantificar as áreas que são afetadas pelas atividades de exploração e o tempo em que essas áreas continuam sendo identificadas, mesmo após o período em que ocorreu a exploração. Isso nos permite inferir na qualidade do manejo, pois entende-se que áreas bem manejadas causam poucas e homogêneas alterações no dossel, refletindo no quantitativo de área identificada pelo DAM, e também no tempo em que essas áreas continuam sendo identificadas.

Já áreas que são manejadas de forma incorreta tendem a apresentar grande quantitativo de área identificado pelo DAM e essas áreas continuam a ser identificadas mesmo após vários anos da exploração. Este comportamento é esperado devido à falta de planejamento na hora da extração causando impactos perceptíveis no dossel, que são facilmente quantificados pelo DAM.

## <span id="page-49-0"></span>**7.3 Variação da detecção de área explorada nas UPAs**

Com base nas informações geradas pelos gráficos de área impactada pelas atividades de extração florestal, e também por meio das imagens e valores NDFI, percebe-se que as últimas upas (17,18 e 19) apresentaram um comportamento bem diferente do esperado, com valores de área identificados pelo DAM bem elevados, e visualmente nas imagens também é perceptível bastante impacto no dossel em diferentes anos (T1-T5). Buscando entender esse comportamento buscou-se informações com o responsável pelo Plano de manejo, e o mesmo informou que a extração das upas começou a ser terceirizada no ano de 2014, que coincidentemente é o ano que se observa o comportamento acima citado. Não se pode afirmar que foi a terceirização da exploração que causou isso, no entanto, é importante ficar atento a esse tipo de ação.

Buscou-se estudos que abordem essa temática de terceirização no setor florestal e encontrou-se estudos interessantes como o de Jacovine *et al*., (1999) que trata da avaliação e quantificação dos serviços de colheita florestal. Nele foram avaliados os desperdícios em talhões, cepas, aceiros e erros de cálculo de volume a fim de verificar o prejuízo gerado devido a falhas no processo. De modo geral, para a obtenção dos custos com desperdício, os autores obtiveram o volume perdido em cada item e multiplicaram pelo valor de mercado para perdas por erros da empresa contratante e valor da operação para erros da terceirizada. Os autores concluíram que o nível de qualidade da colheita na empresa estudada foi considerado baixo, fora dos padrões recomendáveis. Como o processo é totalmente terceirizado, parte da culpa foi atribuída à contratada e parte responsabilidade da contratante, que falhou no método de auditoria do processo.

No estudo de Leite (2002) foram analisados os processos de terceirização florestal do ponto de vista do contratante, do contratado e do trabalhador através de questionários enviados às empresas. Do ponto de vista de cada um dos atores do processo, o autor concluiu que a terceirização reduziu os custos fixos de mão de obra e agilizou e flexibilizou as operações da empresa. Em contrapartida, a contratação de serviços reduziu a qualidade e produtividade do processo.

#### <span id="page-50-0"></span>**7.4 Tempo de detecção da exploração madeireira**

Ao longo do tempo, vários estudos demonstraram que a exploração madeireira em imagens de resolução espacial moderada só pode ser detectada até um ano depois dos distúrbios (STONE; LEFEBVRE, 1998; ASNER *et al*., 2004);

A detecção da exploração madeireira por satélites apresenta limitações devido a regeneração da vegetação após 2-3 anos (MATRICARDI *et al*., 2013) e as feições relacionadas à exploração como a presença de clareiras, pátios e estradas ocorrerem na escala sub-pixel (SOUZA JR *et al*., 2005).

O comportamento temporal de regeneração da floresta, identificado visualmente pelas imagens de satélite, conforme já explicitado pelos autores acima, foi semelhante com o comportamento apresentado pelas UPAs do presente estudo, onde os sinais de exploração diminuem nessa faixa de 1 a 3 anos, no entanto, nas últimas(UPA 14,15,17,18), como o impacto no dossel foi grande, esses sinais de exploração continuaram visíveis, mesmo após o terceiro ano.

Pode-se inferir que a qualidade do manejo esteja diretamente relacionada a esse comportamento, pois uma área bem manejada apresenta poucas clareiras e traços de exploração, e os sinais na imagem, conforme os estudos já citados acima, as vezes não duram nem um ano, como é o caso da UPA 1 e 3 (Figura 11). Todavia, uma área com um manejo ruim, apresenta um comportamento desordenado, com clareiras e traços de exploração bem evidentes, e dependendo do grau de impacto, pode ficar visível por mais de 3 anos, um exemplo disso é a UPA 17 (figura 13).

Com os resultados visualizados pela figura 3 e 8, pode ser respondida parcialmente a questão 2 do trabalho, que pergunta se uma cronossequência de 5 anos seria suficiente para avaliar o quanto de sinal de detecção persiste após a extração florestal. Parcial, pois apenas nas primeiras UPAs que pode-se observar uma diminuição praticamente total das áreas identificadas pelo DAM, nos primeiros 5 anos. Esse comportamento não se aplica as demais Unidades, pois a identificação de área continua acontecendo mesmo após os 5 primeiros anos. Supõem-se que esse comportamento é resultante da qualidade de manejo implementada, podendo ter ligação também com a terceirização das atividades de extração florestal.

## <span id="page-51-0"></span>**7.5 Recomendações para os próximos estudos**

Como próximos estudos, os resultados do MME e do NDFI podem ser correlacionados com dados de inventário florestal e de pós-extração para caracterização biofísica de florestas exploradas. Novos estudos abrangendo melhor resolução temporal, espacial e espectral podem ser úteis para mapeamento da degradação que não pode ser detectada pelo satélite Landsat.

E para poder replicar estudos com o mesmo enfoque que este, seria necessário por parte das empresas responsáveis pelos planos de manejo, o acesso rápido e pleno (respeitando os limites legais de privacidade) às informações sobre os planos de manejo, como dados vetoriais, inventário 100%, relatórios pós exploratórios, registros de movimentação de créditos madeireiros, bem como acesso às bases digitais dos planos. Tendo isso em mãos, o acesso às imagens é livre e os processamentos são realizados a partir de algoritmos abertos.

## <span id="page-52-0"></span>**8 CONCLUSÃO**

Os resultados deste estudo apontam que séries temporais de imagens Landsat combinadas com o modelo de mistura espectral, índice NDFI e o algoritmo DAM são efetivos para detectar e monitorar o impacto da extração manejada e como indicador da qualidade do manejo florestal.

De forma geral, baseado nas médias do NDFI por UPA, pode-se dizer que o manejo florestal praticado na área do estudo é tido como de boa qualidade levando em consideração a média geral do NDFI. Quando olhados individualmente, se percebem alguns pixels que realmente baixaram o valor, no entanto, não sendo suficiente para causar grande impacto na média da UPA, fazendo-a permanecer com um sinal de floresta.

<span id="page-52-1"></span>As séries temporais permitiram superar a limitação de ocorrência de nuvens porque garantem que área da UPA vai ser monitorada em algum momento no ano. Assim se faz necessário o máximo de observações possíveis, no entanto, se forem pegas 100% das imagens, isso acarretará em muito ruído para os dados. Nesse sentido, o ponto ótimo para a detecção das imagens seria o limiar A (30%) de cobertura de nuvens.

## **REFERENCIAS BIBLIOGRÁFICAS**

ALI, A.; DE BIE, C.A.J.M.; SKIDMORE, A. K. Detecting long-duration cloud contamination in hyper-temporal NDVI imagery. **International Journal of Applied Earth Observation and Geoinformation,** v.24, n. 1, p.22-31, 2013.

ARAÚJO, E. L. S. **Avaliação dos impactos da colheita de madeira em floresta de terra firme no município de Breu Branco – PA**. 2009. 85f. Dissertação (Mestrado em Ciências Florestais) - Universidade Federal Rural da Amazônia, Belém, 2009.

ARTAXO, P. et al. Atmospheric aerosols in Amazonia and land use change: from natural biogenic to biomass burning conditions. **Faraday Discussions**, v. 165, n. 0, p. 203–235, 2013.

ASNER, G. P. Cloud cover in Landsat observations of the Brazilian Amazon. **International Journal of Remote Sensing**, v. 22, n. 18, p. 3855–3862, 2001.

ASNER, G. P.; KELLER, M.; PEREIRA, R.; ZWEEDE, J. C. Remote sensing of selective logging in Amazonia Assessing limitations based on detailed field observations, Landsat ETM+, and textural analysis. **Remote Sensing of Environment**, v. 80, p. 483 – 496, 2002.

ASNER, G. P.; KELLER, M.; SILVA, J. N. M. Spatial and temporal dynamics of forest canopy gaps following selective logging in the eastern Amazon. **Global Change Biology**, v. 10, n. 5, p. 765-783, 2004.

ASNER, G. P.; KNAPP, D. E.; BROADBENT, E. N.; OLIVEIRA, P. J. C.; KELLER, M.; SILVA, J. N. Selective Logging in the Brazilian Amazon. **Science**, v. 310, p. 480-482, 2005.

BULLOCK, E. L.; WOODCOCK, C. E.; OLOFSSON, P. Monitoring tropical forest degradation using spectral unmixing and Landsat time series analysis. **Remote Sensing of Environment**. v. 238, 110968, 2018.

BULLOCK, E. L.; WOODCOCK, C. E.; CARLOS SOUZA JR., C.; OLOFSSON, P. Satellitebased estimates reveal widespread forest degradation in the Amazon. Global Change Biology, v. 26, p. 2956-2969, 2020.

BRASIL. Lei Nº 4.771, de 15 de setembro de 1965. Institui o Novo Código Florestal. **Diário Oficial da União**, 15 de setembro de 1965. Disponível em: <http://www.planalto.gov.br/ccivil\_03/leis/l4771.htm>. Acesso em: 15 set. 2020.

BRASIL. Decreto Nº 1.282, de 19 de outubro de 1994. Regulamenta os arts. 15, 19, 20 e 21 da Lei n° 4.771, de 15 de setembro de 1965, e dá outras providências. **Diário Oficial da União**, 19 de outubro de 1994. Disponível em: <http://www.planalto.gov.br/ccivil\_03/decreto/1990-1994/D1282.htm>. Acesso em: 15. 2020.

BRASIL. Lei nº 11.284, de 2 de março de 2006. **Diário Oficial [da] República Federativa do Brasil**, Poder Legislativo, Brasília, DF, 3 mar. 2006. Seção 1, p. 1.

BRASWELL, B. H. et al. A multivariable approach for mapping sub-pixel land cover distributions using MISR and MODIS: Application in the Brazilian Amazon region. **Remote Sensing of Environment,** v. 87, n. 2–3, p. 243–256, 2003.

CAYO, E. Y. T. **Modelagem de mudanças espaço-temporais de ambientes glaciais dos Andes do Sul- Peru**. Orientador: Gustavo Marcelo de Mello Baptista. 2018. 202 f. Dissertação (Mestrado em Ciências Ambientais) - Programa de Pós-Graduação Stricto Sensu em Modelagem em Ciências da Terra e do Ambiente, Universidade Estadual de Feira de Santana, Bahia, 2018.

COSTA, J. F. V.; ALVES, N. S. M. Os Recursos Estratégicos Da Amazônia Brasileira e a Cobiça Internacional. **Revista Perspectiva**, v. 11, n. 20, 2018.

CHEN, J. et al. A simple method for reconstructing a high-quality NDVI time-series data set based on the Savitzky-Golay filter**. Remote Sensing of Environment**, v. 91, n. 3–4, p. 332– 344, 2004.

CIKEL. **Resumo Público Plano de Manejo Florestal Sustentável UMF Rio Capim**, Pará, 2011.

CIKEL**. Resumo Público Plano de Manejo Florestal Sustentável UMF Rio Capim CKBV Florestal Ltda**. 2018. Disponível em: http://www.cikel.com.br/editor/files/PMFS%202018.pdf. Acesso em: 06 mar. 2020.

COOPS N. C.; HILKER, T.; WULDER, M. A.; ST-ONGE, B.; NEWNHAM, G.; SIGGINS, A.; TROFYMOW, J. A. Estimating canopy structure of Douglas-fir forest stands from discretereturn LIDAR. **Trees**, v. 3, n. 21, p. 295-310, 2007.

DRUSCH, M. et al. Sentinel-2: ESA's optical high-resolution mission for GMES operational services. **Remote Sens. Environ**. v. 120, p. 25–36, 2012.

FERREIRA, F. N. **Análise da sustentabilidade do manejo florestal com base na avaliação de danos causados por Exploração de Impacto Reduzido (EIR) em Floresta de Terra Firme no Município de Paragominas- PA.** 2005. 81 p. Dissertação (Mestrado em Ciências Florestais) - Universidade Federal Rural da Amazônia, Belém, 2005.

FILGUEIRAS, R.; CARVALHO, T. M.; LANDIM, P. M. B.; ZIMBACK, C. R. L. Classificação de usos da terra por análise discriminante multigrupos. **Geociências,** v.35, n.2, p.255-266, 2016.

GANEM, K. A. **Classificação da cobertura do solo na Caatinga a partir de imagens do Landsat-8 e da ferramenta Google Earth Engine: Uma comparação entre dados com e sem correção atmosférica**. Orientador: Gustavo Macedo de Mello Baptista. 2017. 202 f. Dissertação (Mestrado em Geociências Aplicadas) - Pós-Graduação em Geociências Aplicadas do Instituto de Geociências, Universidade de Brasília, Brasília, 2017.

GOOGLE BLOG. Apresentação do Google Earth Engine. 2010. Disponível em: https://maps.googleblog.com/2010/12/introducing-google-earth-engine. Acesso em: 21 ago. 2020.

GOOGLE, E. S. Introdução ao Google Earth Engine. 2020. Disponível em: https://www.google.com/intl/pt-BR\_br/earth/outreach/learn/introduction-to-google-earthengine/. Acesso em: 15 ago. 2020.

GORELICK, N.; HANCHER, M.; DIXON, M.; *et al*. Google Earth Engine: Planetary-scale geospatial analysis for everyone. **Remote Sensing of Environment**, v. 202, p. 18-27, 2017.

GRAÇA, P. M. L. A.; SANTOS, J. R.; SOARES, J. V.; SOUZA, P. E. U. Desenvolvimento metodológico para detecção e mapeamento de áreas florestais sob exploração madeireira: estudo de caso, região norte do Mato Grosso. In: Simpósio Brasileiro de Sensoriamento Remoto, 12. (SBSR), 2005, Goiânia. Anais... São José dos Campos: INPE, 2005. p. 1555-1562. CD-ROM, On-line. ISBN 85-17-00018-8. (INPE-12649-PRE/7941).

GREGORY, M. J.; YANG, Z.; BELL, D. M. Cloud-Based Computation for Accelerating Vegetation Mapping and Change Detection At Regional To National Scales. New Directions in Inventory Techniques & Applications Forest Inventory & Analysis (FIA) Symposium 2015 PNW-GTR-931, 2015. Disponível em: https://www.fs.fed.us/pnw/pubs/pnw\_gtr931/pnw\_gtr931\_059.pdf. Acesso em: 13 ago. 2020.

HAMPEL, F. The influence curve and its role in robust estimation. J. Am. **Statist. Assoc**. v. 69, p. 383– 393, 1974.

HEROLD, M.; HIRATA, Y.; VAN LAAKE, P.; ASNER, G.; HEYMELL, V.; ROMÁN-CUESTA, R. M. A review of methods to measure and monitor historical forest degradation. **Victoria**, v. 62, p. 1–31, 2011.

HIGUCHI, N. Utilização de manejo dos recursos madeireiros das florestas tropicais úmidas. **Acta Amazônica**, v. 24, n. 3-4, p. 275-288, 1994.

HILKER, T. et al. On the measurability of change in Amazon vegetation from MODIS. **Remote Sensing of Environment**, v. 166, p. 233–242, 2015.

INSTITUTO FLORESTA TROPICAL. IFT - Instituto Floresta Tropical, 2011. Disponível em: http://www.itf.org.br/. Acesso em: 20 ago 2020.

LEITE, A. M. P. **Análise da terceirização na colheita florestal no Brasil**. 2002. 300p. Tese (Doutorado em Ciência Florestal). Universidade Federal de Viçosa, Viçosa, 2002.

LEYS, C.; LEY, C.; KLEIN, O; BERNARD, P.; LICATA, L. Detecting outliers: Do not use standard deviation around the mean, use absolute deviation around the median. **Journal of Experimental Social Psychology**, v. 49, n. 4, p. 764–766, 2013.

MARTINS, V. S. et al. Seasonal and interannual assessment of cloud cover and atmospheric constituents across the Amazon (2000–2015): Insights for remote sensing and climate analysis. **ISPRS Journal of Photogrammetry and Remote Sensing**, v. 145, p. 309-37, 2018.

MASSEY, R. et al. MODIS phenology-derived, multi-year distribution of conterminous U.S. crop types. **Remote Sensing of Environment**, v. 198, p. 490–503, 2017.

MILLER, J. N.; MILLER, J. C. **Statistics and chemometrics for analytical chemistry**. New York; 2005.

MONTEIRO, A.; SOUZA JR, C. **Imagens de satélite para avaliar planos de manejo florestal.** O Estado do Amazônia, n. 9. Belém: Imazon, 4p., 2006.

MONTEIRO, A. L. S.; SOUZA JR., C. M.; CRUZ, D. C.; CARDOSO, D. R. Avaliação de Planos de Manejo Florestal na Amazônia através de imagens de satélites Landsat. Anais XV Simpósio Brasileiro de Sensoriamento Remoto - SBSR, Curitiba, PR, Brasil, 30 de abril a 05 de maio de 2011, INPE p.5615, 2011.

MORAIS, C. **Escalas de medida, estatística descritiva e inferência estatística**. Instituto Politécnico de Bragança-IPB, 2005.

NEWTON, A. C. **Forest Ecology and Conservation**. 1st. ed. New York: Oxford University Press, 2007. 454 p.

NOVO, E. M. **Sensoriamento Remoto - Princípios e Aplicações**. 3a. ed. São Paulo: Blucher, 2008. 363 p.

PASSOS OLIVEIRA, L. **Uso e cobertura das terras no entorno da Baía de Todos os Santos, Bahia, Brasil: mudanças dos padrões espaciais em séries temporais**. 2016. Disponível em: http://ppgm.uefs.br/banco-de-dissertacoes. Acesso em: 25 ago. 2020.

RODRIGUES, T. E.; SILVA, R. C.; SILVA, J. M. L.; OLIVEIRA JÚNIOR, R. C.; GAMA, J. R. N.; VALENTE, M. A. **Caracterização e classificação dos solos no município de Paragominas, Estado do Pará**. Belém: Empresa Brasileira de Pesquisa Agropecuária, Documentos, 162. 51 p. 2003.

ROUSSEEUW, P. J.; CROUX, C. Alternatives to the median absolute deviation. **Journal of the American Statistical Association**, v. 88, n. 424, p. 1273-1283, 1993.

ROY, D. P. et al. Landsat-8: science and product vision for terrestrial global change research. **Remote Sens. Environ**, v.145, p. 154–172, 2014.

SCHULZE, M.; GROGAN, J.; VIDAL, E. O manejo florestal como estratégia de conservação e desenvolvimento socioeconômico na Amazônia: quanto separa os sistemas de exploração madeireira atuais do conceito de manejo florestal sustentável?. In: BENSUSAN, N.; ARMSTRONG, G. O manejo da paisagem e a paisagem do manejo. Brasília: Instituto Internacional de Educação do Brasil, p. 163-213, 2008.

SHIMABUKURO, Y. E.; BEUCHLE, R.; GRECCHI, R. C.; ACHARD, F. Assessment of forest degradation in Brazilian Amazon due to selective logging and fires using time series of fraction images derived from Landsat ETM+ images. **Remote Sensing Letters**, v. 5, n. 9, p. 773-782, 2014.

SCS. Scientific Certification Systems. **Sumário público**: Avaliação de certificação do manejo florestal das florestas naturais da CIKEL Brasil Verde S.A. - Fazenda Rio Capim. Paragominas - Pará – Brasil. Scientific Certification Systems, Califórnia-USA. 2001. 39p.

SOFAN, P.; VETRITA, Y.; YULIANTO, F.; KHOMARUDIN, M. R. Multi-temporal remote sensing data and spectral indices analysis for detection tropical rainforest degradation: case study in Kapuas Hulu and Sintang districts, West Kalimantan, Indonesia. **Natural Hazards**, v. 80, p.1279-1301, 2016.

SOUZA JR, C. *et al*. Mapping forest degradation in the Eastern Amazon from SPOT 4 through spectral mixture models. **Remote Sensing of Environment**, v. 87, n. 4, p. 494-506, 2003.

SOUZA JR, C. M.; ROBERTS, D. A.; COCHRANE, M. A. Combining spectral and spatial information to map canopy damage from selective logging and forest fires. **Remote Sensing of Environment**, v. 98, n. 2–3, p. 329–343, 2005.

SOUZA JR, C.; COCHRANE, M.; SALES, M.; MONTEIRO, A.; MOLLICONE, D. Integrating forest transectos and remote sensing data to quantify carbon loss due to forest degradation in the Brazilian Amazon- Case Studies on Measuring and Assessing Forest Degradation. **Forest Resources Working Paper 161**. FRA/FAO, Rome, Italy, 2009. 17p.

SOUZA JR, C. M.; SIQUEIRA, J. V. N. ImgTools: a software for optical remotely sensed data analysis. Anais XVI Simpósio Brasileiro de Sensoriamento Remoto, p. 1571–1578, 2013.

STONE, T. A.; LEFEBVRE, P. Using multi-temporal satellite data to evaluate selective logging in Para, Brazil. **International Journal of Remote Sensing**, v. 19, n. 13, p. 2517– 2526, 1998.

PINAGÉ, E. R.; APARECIDO, E.; MATRICARDI, T. Detecção da Infraestrutura para Exploração Florestal em Rondônia Utilizando Dados de Sensoriamento Remoto. **Floresta e Ambiente**, v. 22, n. 3, p. 377–390, 2015.

USGS. United States Geological Survey. **Landsat 8 (L8) Data Users Handbook LSDS-1574**. 2019. Disponível em: https://prd-wret.s3.us-west-2.amazonaws.com/assets/palladi um/production/atoms/files/LSDS-1574\_L8\_Data\_Users\_Handbook-v5.0.pdf. Acesso em: 11 set. 2020.

VENTURINO, R.; SCHALL, U. M.; SOLICHIN, U. J. Google Earth Engine As a Remote Sensing Tool. **International Journal of Remote Sensing & Geoscience**, p. 1–15, 2014.

WASSEIGE, C; DEFOURNY, P. Remote Sensing of selective logging impact for tropical forest management. **Forest Ecology and Management**, v. 188, p. 161-173, 2004.

WATRIN, O. S.; ROCHA, A. M. A. Levantamento de vegetação natural e uso da terra no Município de Paragominas (PA) utilizando imagens TM/Landsat. EMBRAPA-CPATU. Boletim de Pesquisa, 124, Belém, 1992. 40 p.